## **LINEAMIENTOS PARA LA ADECUACIÓN DE INTERFACES GRÁFICAS DE USUARIO EN EL ÁMBITO DE LA CULTURA INDÍGENA PÁEZ**

**ANEXOS**

**ANGELA CONSUELO CHECA HURTADO SANTIAGO JOSÉ RUANO RINCÓN**

**UNIVERSIDAD DEL CAUCA FACULTAD DE INGENIERÍA EN ELECTRÓNICA Y TELECOMUNICACIONES DEPARTAMENTO DE TELEMÁTICA POPAYÁN, COLOMBIA 2006**

## **LINEAMIENTOS PARA LA ADECUACIÓN DE INTERFACES GRÁFICAS DE USUARIO EN EL ÁMBITO DE LA CULTURA INDÍGENA PÁEZ**

## **ANEXOS**

## **ANGELA CONSUELO CHECA HURTADO SANTIAGO JOSÉ RUANO RINCÓN**

Documento Final de Trabajo de Grado para optar al título de: Ingeniero en Electrónica y Telecomunicaciones

> Proyecto dirigido por: **ALFER LEONARDO CERÓN**

**UNIVERSIDAD DEL CAUCA FACULTAD DE INGENIERÍA EN ELECTRÓNICA Y TELECOMUNICACIONES DEPARTAMENTO DE TELEMÁTICA POPAYÁN, COLOMBIA 2006**

Copyright © Septiembre de 2006 Angela Consuelo Checa Hurtado, Santiago José Ruano Rincón y Leonardo Cerón.

Lineamientos para la adecuación de interfaces gráficas de usuario en el ámbito de la cultura indígena Páez.

Este trabajo se distribuye bajo los términos de la Licencia Pública General de GNU (GPL) versión 2.0

La versión completa de la licencia GPL se encuentra disponible en: **http://www.gnu.org/licenses/gpl.html**

## **ANEXO 1**

## *A. Sobre la Población Indígena de Colombia*

Población Indígena Estimada en América: Comparativo por Países y Porcentajes

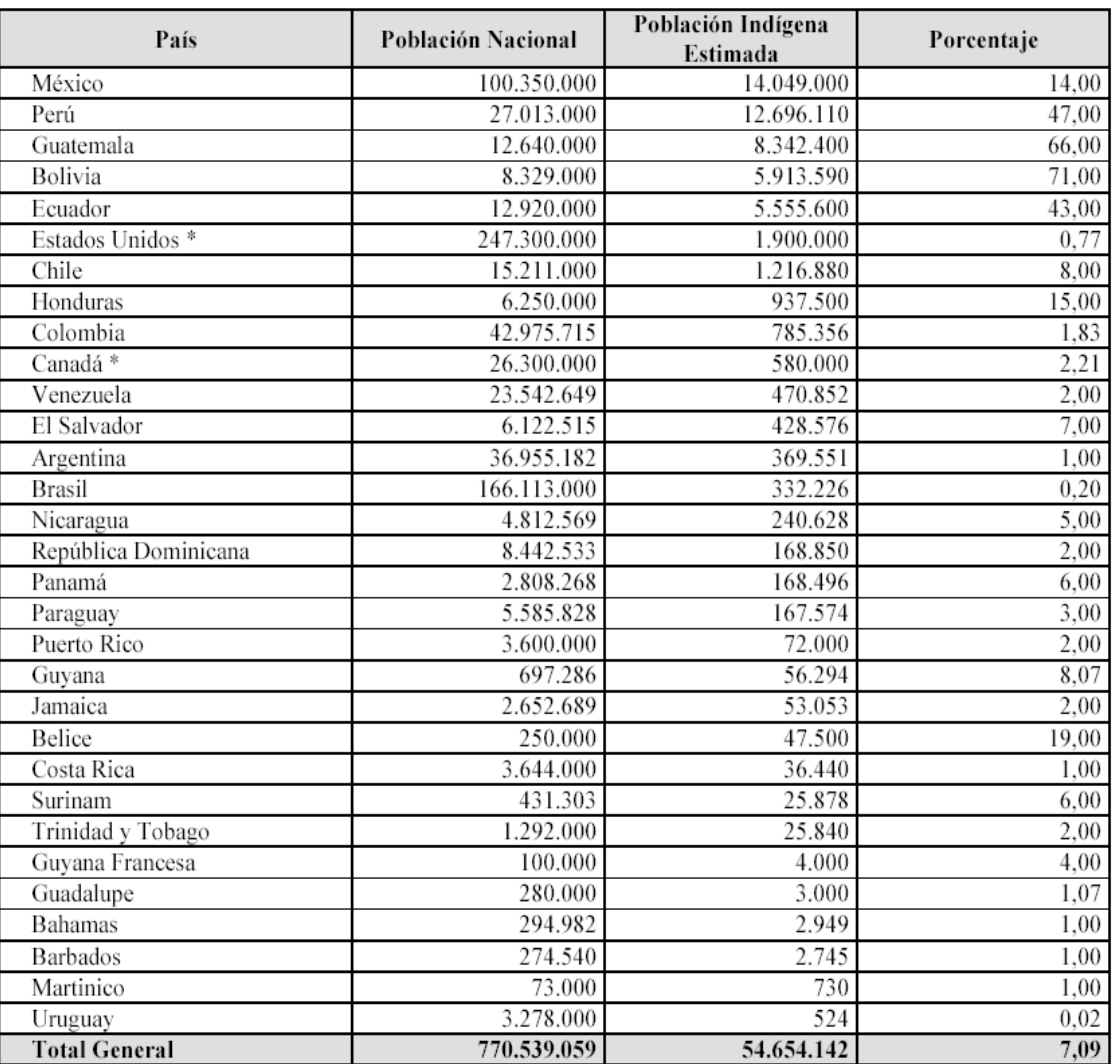

Fuente: Roldán, Roque. Ponencia elaborada para el Banco Interamericano de Desarrollo. Desarrollo de las economías rurales en América Latina y El Caribe: manejo sostenible de los recursos naturales, acceso a la tierra y finanzas rurales. Estimativos del autor, con base en porcentajes de la OIT. Fortaleza, Brasil, marzo de 2002.

\* Para estos países, se tomo como fuente el Instituto Indigenista Interamericano, I.I.I., Banco de datos, 1994. América Indígena Vol. LV, Nº. 3, julio-septiembre de 1995, p. 51, en: Los Pueblos en el País y en América, Dirección General de Asuntos Indígenas, Colombia, 1998, p. 151.

### Tabla 1: Población indígena estimada en América: Comparativo por Países y porcentajes

| Fuente                                            | Población |
|---------------------------------------------------|-----------|
| CENSO DE POBLACIÓN NACIONAL -DANE-                | 100.422   |
| HAND BOOK OF SOUTH AMERICAN INDIANS               | 165.000   |
| CENSO DE POBLACIÓN NACIONAL -DANE-                | 157.791   |
| ANUARIO INDIGENA                                  | 250.000   |
| CENSO DE POBLACIÓN NACIONAL -DANE-                | 119.180   |
| MINISTERIO DE GOBIENRO - Ministerio del Interior- | 268.146   |
| MINISTERIO DE GOBIENRO - Ministerio del Interior- | 297.000   |
| INSTITUTO COLOMBIANO DE LA REFORMA AGRARIA        | 344.000   |
| CENSO NACIONAL                                    | 383.629   |
| DEPARTAMENTO NACIONAL DE PLANEACION               | 412.000   |
| CENSO NACIONAL                                    | 341.707   |
| DEPARTAMENTO NACIONAL DE PLANEACION               | 448.710   |
| INSTITUTO COLOMBIANO DE LA REFORMA AGRARIA        | 497.612   |
| CENSO DE 1993 SIN AJUSTES -DANE-                  | 532.233   |
| DEPARTAMENTO NACIONAL DE PLANEACION               | 603.280   |
| DNP, DANE -estudio poscenso de 1993-              | 701.860   |
| DANE -base de datos a diciembre de 2001-          | 785.356   |
|                                                   |           |

La Población Indígena en Distintos Años según Diferentes Fuentes

Fuente: Tabla elaborada por los autores, con base distintas fuentes y documentos, revisados en las respectivas entidades y en la Antigua Unidad de Desarrollo Territorial del Departamento Nacional de Planeación.

Tabla 2: Diferentes estimativos de la población Amerindia de Colombia en el Siglo XX

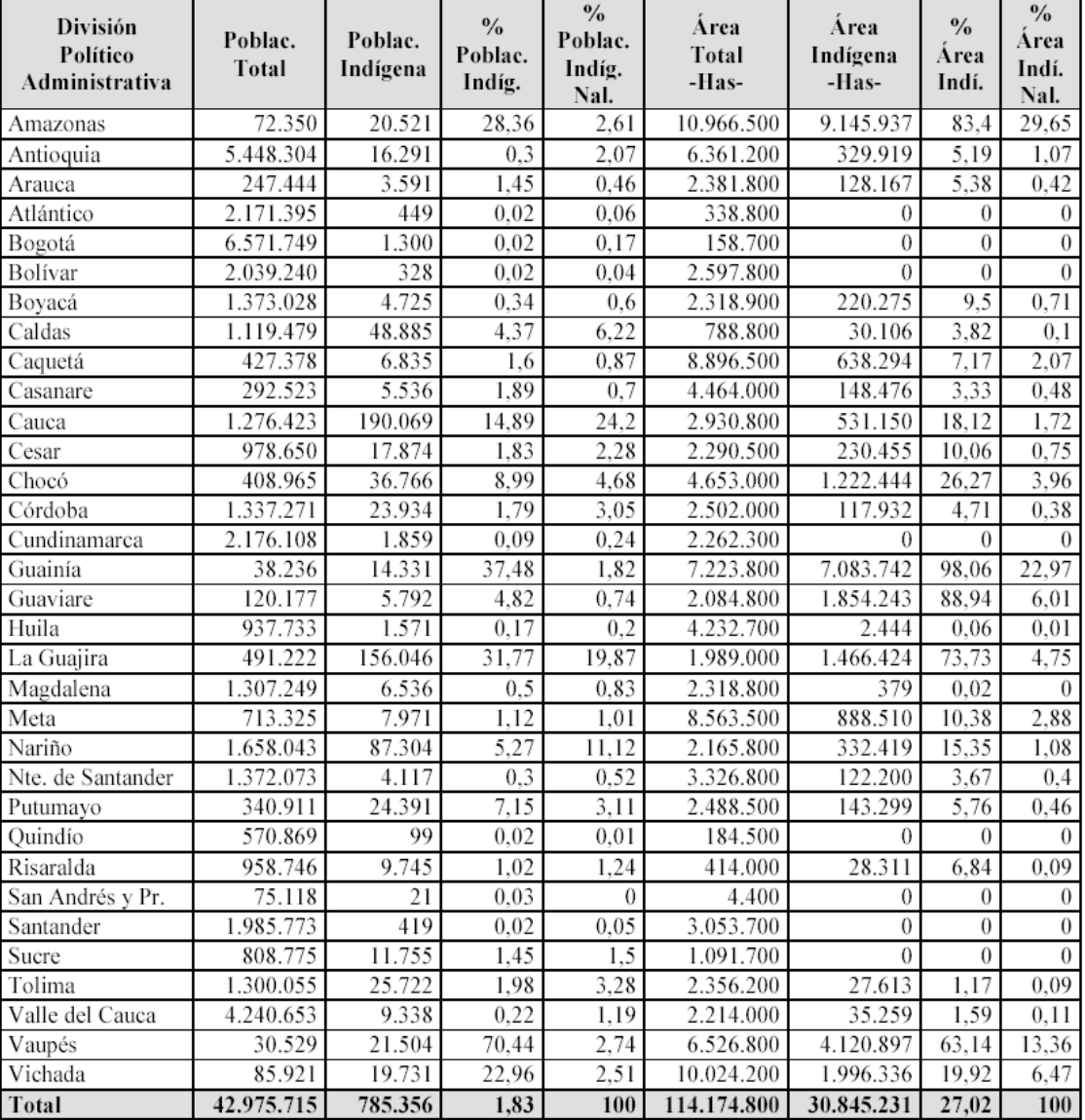

### Comparativo de la Población y el Area Indígena Respecto a la Población y a la Extensión Total por Departamentos -Diciembre de 2001-

Fuente: Anexo 1, Guía Etnográfica de Colombia, con base en Dane, estudio poscenso, 1997.

El área indígena contiene resguardos, una reserva y poseedores individuales.<br>Población según Dane: proyecciones de población según departamentos para el año 2001.

Tabla 3: Distribución de la población indígena por departamentos

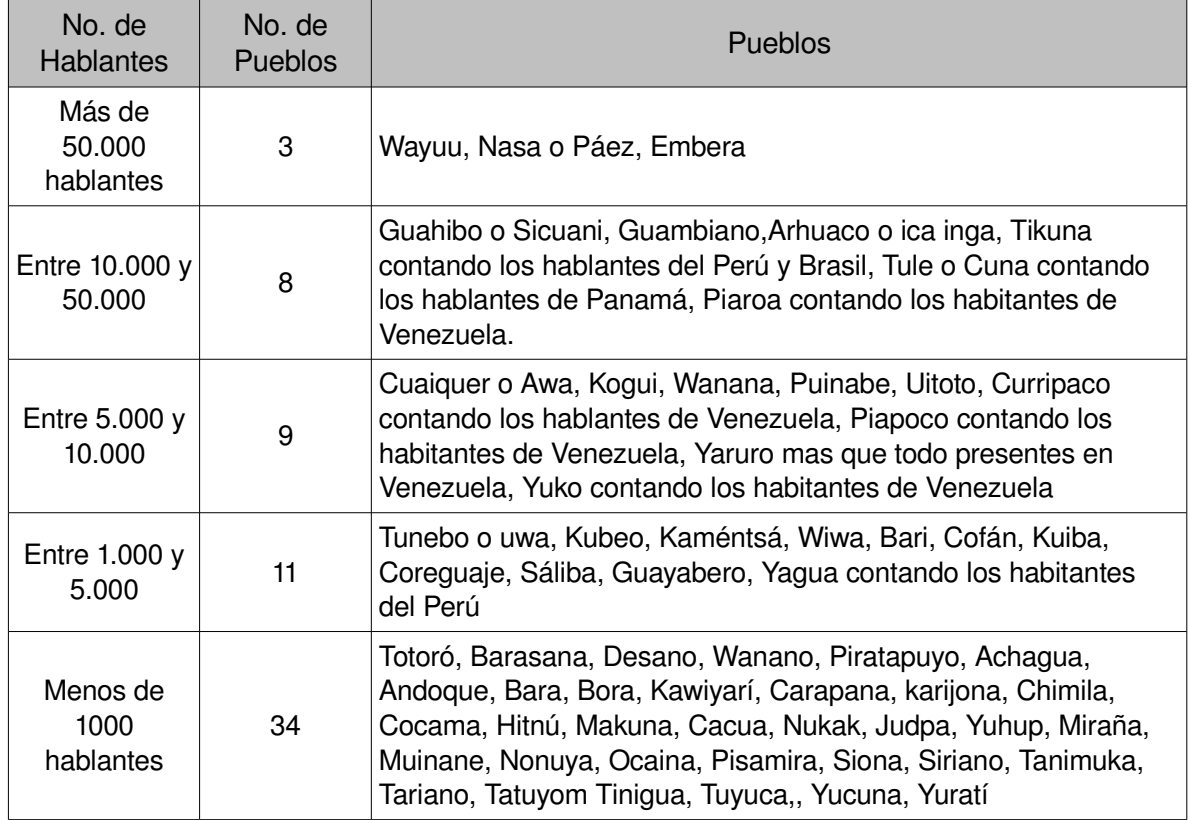

Tabla 4: Situación de uso de las lenguas indígenas de Colombia

Fuente: John Landauburu CCELA

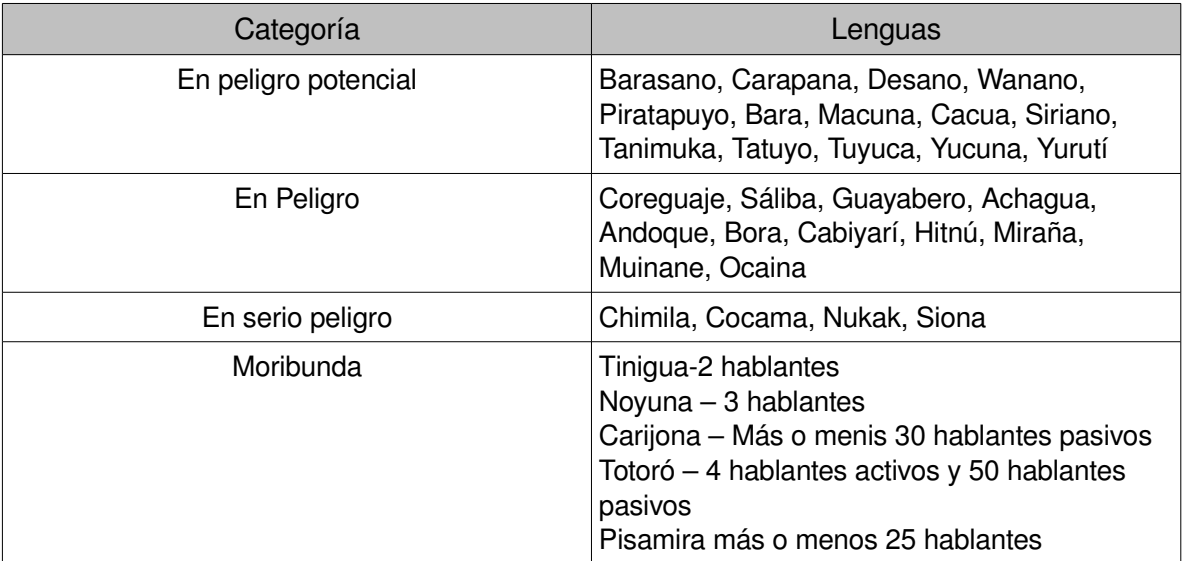

Tabla 5: Lenguas indígenas de Colombia en riesgo

Fuente: John Landauburu CCELA

| Cód.      | Nombre del Grupo Étnico                                   | Población | % Pob.         | Area             | % Årea           |
|-----------|-----------------------------------------------------------|-----------|----------------|------------------|------------------|
|           |                                                           |           | Total<br>0.036 | -Has.-           | Total<br>0.0108  |
| АC        | ACHAGUA (ajagua, axagua)                                  | 283       |                | 3.318            |                  |
| AМ        | AMORÚA (wipiwe)                                           | 178       | 0,0227         | 94.670           | 0,3069           |
| AD        | ANDOKE (andoque, cha'oje, businka)                        | 597       | 0.076          | 57.900           | 0,1877           |
| AR        | ARHUACO (ijka, bíntukua, ika, aruaco)                     | 14.799    | 1,8844         | 196.028          | 1,88             |
| АW        | AWA (cuaiker, cuaiquer)                                   | 15.364    | 1,9563         | 252.318          | 0,818            |
| ВA        | BARA (wai maja, posanga-mira)                             | 109       | 0,0139         | 0                | $\boldsymbol{0}$ |
| BS        | BARASANA (barasano, banera yae, hanera oka)               | 2.008     | 0,2557         | $\theta$         | $\theta$         |
| ВI        | BARÍ (motilón, barira, dobocubi, cunausaya)               | 3.617     | 0,4606         | 122.200          | 0,3962           |
| ВT        | BETOYE (jirarre) -NHLA-                                   | 800       | 0,1019         | 702              | 0,0023           |
| BO        | BORA (meamuyna)                                           | 701       | 0,0893         | $\theta$         | $\theta$         |
| СÑ        | CAÑAMOMO (Incluye San Lorenzo) *-NHLA-                    | 26.083    | 3,3212         | 4.450            | 0,0144           |
| CA        | CARAPANA (karapana, moxdoa, muxtea, mi tea)               | 464       | 0.0591         | $\boldsymbol{0}$ | $\boldsymbol{0}$ |
| СH        | CHIMILA (Ette E'neka)                                     | 900       | 0,1146         | 379              | 0,0012           |
| CI        | CHIRICOA                                                  | 173       | 0,022          | $\theta$         | $\theta$         |
| CO        | COCAMA (kokama)                                           | 792       | 0,1008         | 87.481           | 0,2836           |
| CC        | COCONUCO -NHLA-                                           | 6.767     | 0,8616         | 27.934           | 0.0906           |
| KR        | COREGUAJE (korebahu, coreguaje, coreguaxe)                | 2.212     | 0,2817         | 21.915           | 0.071            |
| CN        | COYAIMA-NATAGAIMA (pijao) -NHLA-                          | 24.663    | 3,1404         | 22.753           | 0,0738           |
| DE        | DESANO (wira, kotedia, winá)                              | 2.457     | 0,3129         | 265.179          | 0,8597           |
| DJ        | DUJOS *- NHLA-                                            | 98        | 0.0125         | 954              | 0,0031           |
| EM        | <b>EMBERA</b>                                             | 49.686    | 6,3266         | 944.058          | 3,0606           |
| EС        | <b>EMBERA CHAMÍ</b>                                       | 5.511     | 0,7017         | 33.261           | 0,1078           |
| EK        | <b>EMBERA KATÍO</b>                                       | 32.899    | 4,1891         | 643.004          | 2,0846           |
| EР        | EPERARA SIAPIDARA                                         | 651       | 0.0829         | 6.170            | 0.02             |
| GU        | GUAMBIANO (misag, huamimehab, silviano)                   | 23.462    | 2,9874         | 23.694           | 0,0768           |
| GА        | <b>GUANACA -NHLA-</b>                                     | 723       | 0.0921         | 1.000            | 0,0032           |
| GY        | GUAYABERO (mitua, guayavero, cunimia)                     | 1.118     | 0.1424         | 68.200           | 0.2211           |
| ΗΙ        | HITNU (macaguane, jitnu, macaguán, hutnun)                | 441       | 0.0562         | 5.029            | 0.0163           |
| RB        | INDÍGENAS RESIDENTES EN BOGOTÁ **                         | 1.300     | 0,1655         | $\bf{0}$         | $\theta$         |
| IG        | INGA (ingano)                                             | 19.079    | 2,4293         | 109.913          | 0,3563           |
| KA        | KAMËNTSA (kamnsá, camsá, sibundoy-gache)                  | 4.773     | 0,6077         | 5.231            | 0,017            |
| КJ        | KARIJONA (carijona, carifuna, hianacoto-umaua, kaliohona) | 307       | 0,0391         | 1.619.180        | 5,2494           |
| KY        | KAWIYARI (cabiyarí, kawiarí, kabiyarí)                    | 311       | 0,0396         | $\theta$         | $\theta$         |
| КF        | KOFÁN (cofán)                                             | 877       | 0,1117         | 26.056           | 0,0845           |
| KО        | KOGUI (kággaba, cogui, kogi, koghi)                       | 9.911     | 1,262          | 383.877          | $\theta$         |
| ΚU        | KUBEO (paniwa, cubeo, cobewa, hipnwa, kaniwa)             | 6.647     | 0,8464         | 3.432.897        | 11,1294          |
| KВ        | KUIBA (cuiba, wamone, chiricoa, maiben)                   | 2.445     | 0,3113         | 1.599            | 0,0052           |
| KP        | KURRIPAKO -incluye baniva- (curripaco, kurripaco)         | 7.827     | 0,9966         | 3.616.357        | 11,7242          |
| LE        | LETUAMA (lituama, detuama)                                | 705       | 0.0898         | 1.020.320        | 3,3079           |
| <b>MK</b> | MAKAGUAJE (macaguaje, macaguaxe)                          | 50        | 0,0064         | 0                | $\boldsymbol{0}$ |
| МA        | MAKUNA (sara, ide masa, buhagana, siroa, tsoloa)          | 1.009     | 0,1285         | $\theta$         | $\overline{0}$   |
| МG        | MASIGUARE                                                 | 416       | 0,053          | $\boldsymbol{0}$ | $\overline{0}$   |
| МT        | MATAPÍ (jupichiya)                                        | 220       | 0,028          | $\boldsymbol{0}$ | $\boldsymbol{0}$ |
| МІ        | MIRAÑA (mirnha, miraya)                                   | 715       | 0,091          | $\boldsymbol{0}$ | $\boldsymbol{0}$ |
| MS        | MUISCA (chibcha) -NHLA-                                   | 1.859     | 0,2367         | $\theta$         | $\boldsymbol{0}$ |
| NA        | NASA (páez, paez, nasa yuwe)                              | 138.501   | 17,6354        | 401.065          | 1,3002           |
| NO        | NONUYA (nunuya)                                           | 228       | 0,029          | 59.840           | 0.194            |

Grupos Étnicos de Colombia con Población y Área -2001-

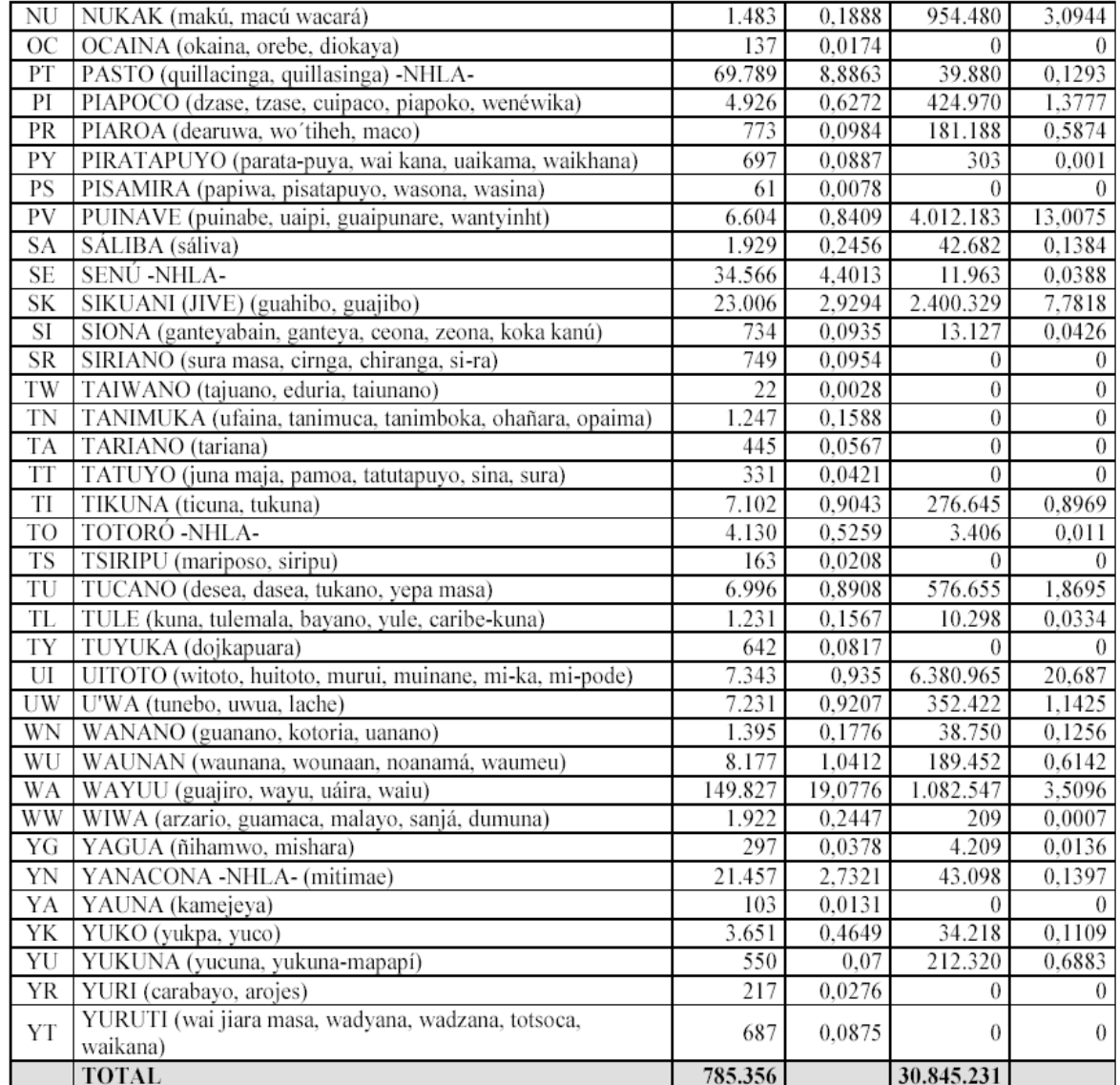

Fuente: Anexo 1, Guía Etnográfica de Colombia. Arango y Sánchez, Los Pueblos Indígenas de Colombia 1997.

Dane, Estudio postcenso, actualizado a diciembre de 2001 con resguardos constituidos por el Incora.

\* Sin denominación conocida, se designó con el nombre del resguardo.

\*\* Corresponde a representantes de 47 etnias, residentes en Bogotá, según censo de 1993.

-NHLA-: No hablante de la respectiva lengua aborigen.

Código: Las letras identifican la etnia en el respectivo mapa.

Etnias con otros nombres entre paréntesis: Corresponde a la forma como se autodenomina el grupo étnico o se encuentra en la literatura etnográfica - Anexo 1-.

Nota: Los muinane, ubicados en el departamento del Amazonas se incluyeron en el grupo étnico Uitoto.

Algunas etnias que aparecen con cero en la columna de hectáreas, comparten el territorio con otros grupos étnicos. Es el caso de los kogui y arhuaco en la Sierra Nevada de Santa Marta y los kubeo que comparten el resguardo Parte Oriental del Vaupés con otras etnias.

Tabla 6: Estudio del Dane del censo de 1993 con proyección de cifras hacia el 2001

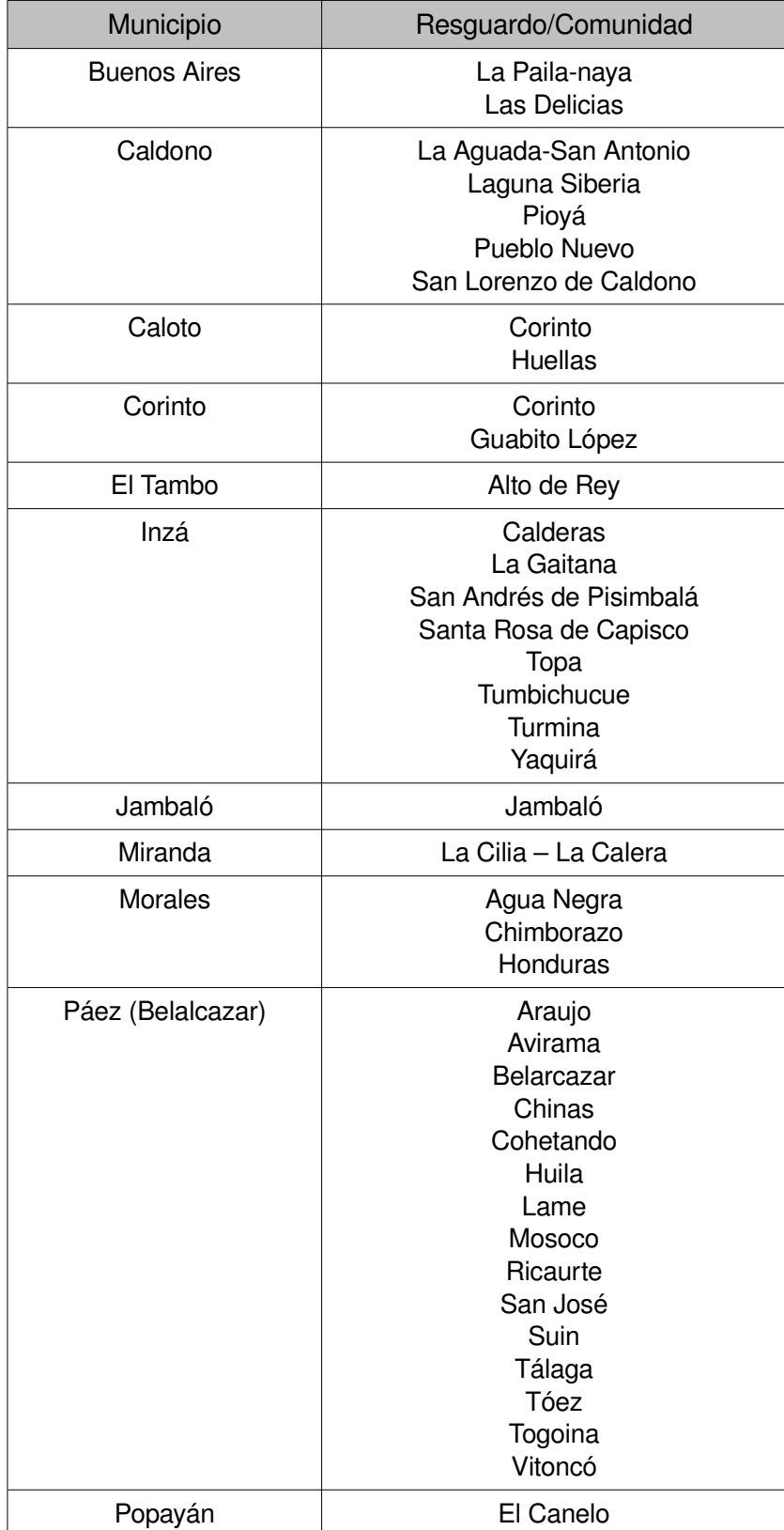

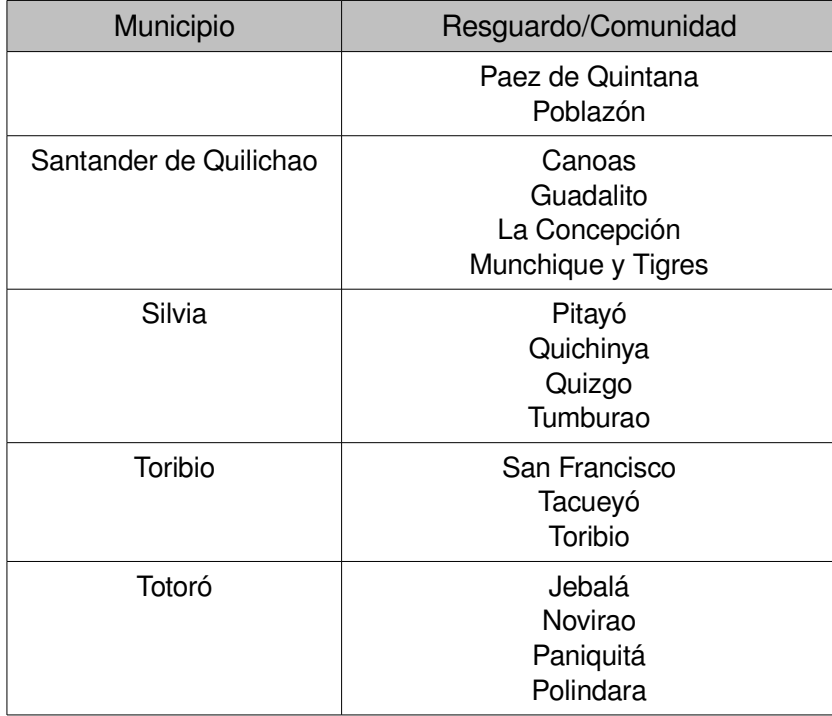

Tabla 7: Algunos resguardos de indígenas Páez del Cauca agrupados por Municipios

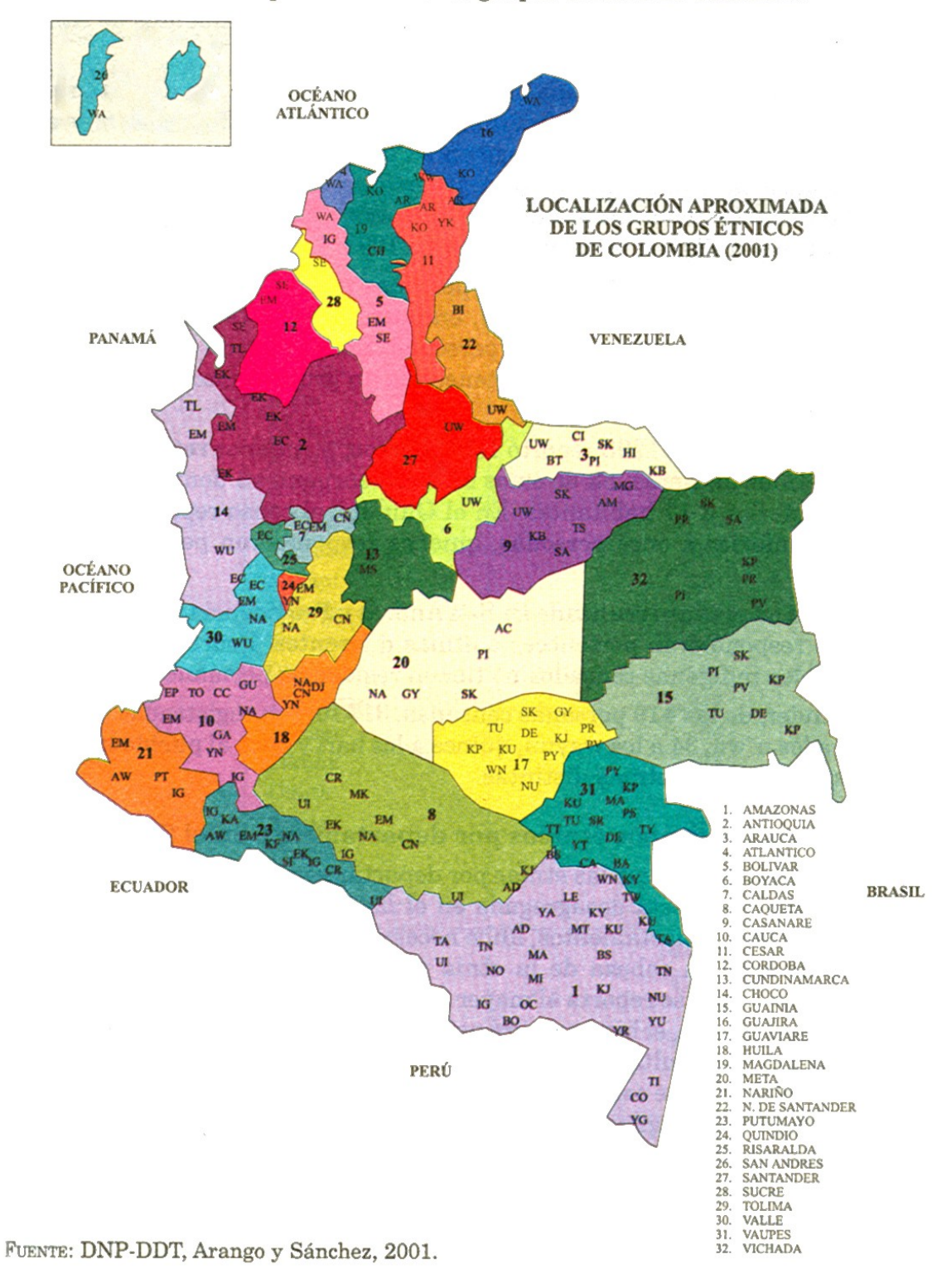

MAPA 1. Localización aproximada de los grupos étnicos de Colombia.

Mapa 1: Localización aproximada de los grupos étnicos de Colombia

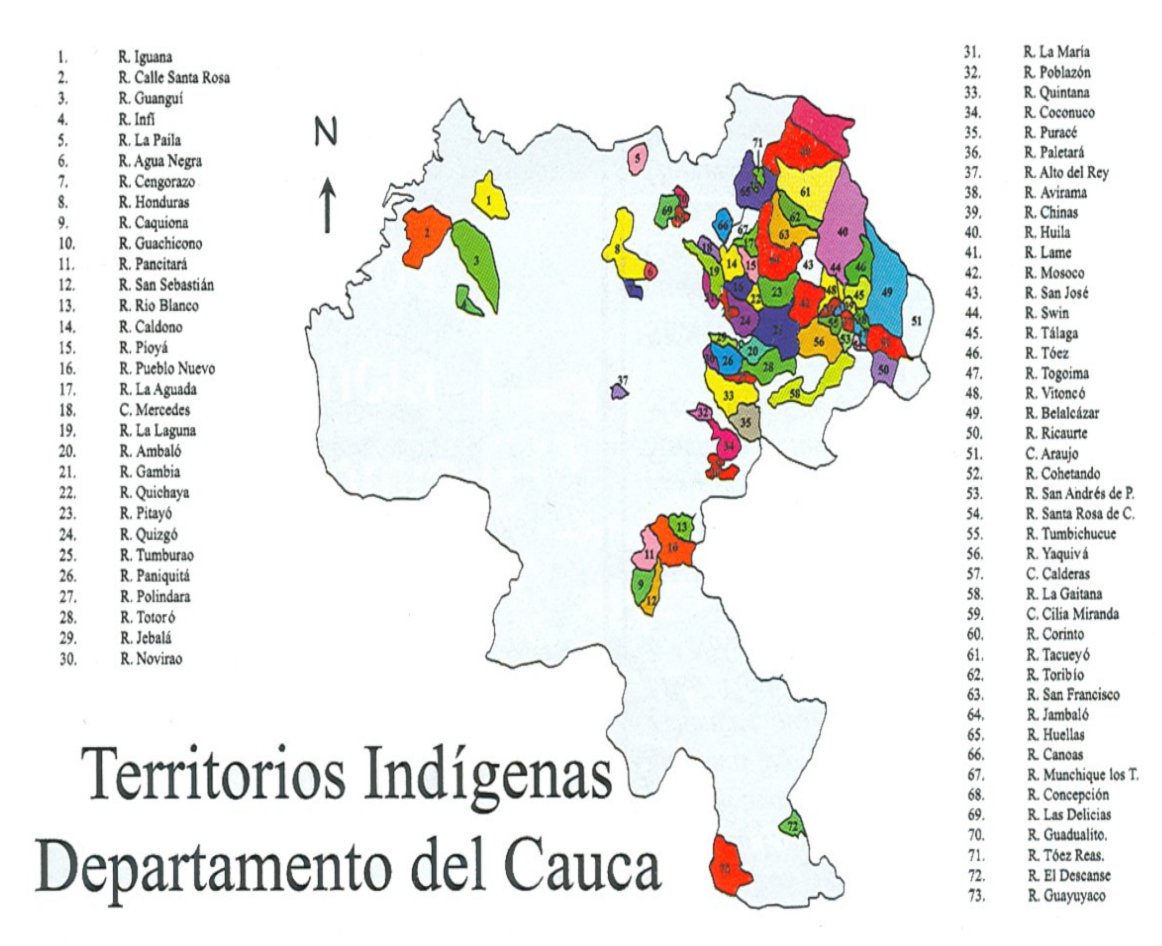

Mapa 2: Localización de los resguardos Indígenas en el departamento del Cauca

## *B. Definiciones lingüísticas relacionadas con el alfabeto Nasa Yuwe*

**Fonema:** Es la unidad de sonido que tiene carácter distintivo, es decir, sirve para distinguir las palabras. Para la escritura de la lengua se representa los fonemas mediante las letras.

**Consonantes Básicas**: son los fonemas de la lengua que no tienen ninguna modificación fonológica, como aspiración, palatalización, etc

**Consonantes Palatalizadas**: son aquellos sonidos que, al pronunciarlos, el dorso de la lengua se acerca al paladar.

**Consonantes Aspiradas:** son los sonidos que se pronuncian como sopladitos.

**Consonantes Palatalizadas-Aspiradas:** son los sonidos que tienen las dos características.

**Consonantes Prenasalizadas:** al pronunciarlos, se hace junto con ellos un sonido "nasal" (de los que se pronuncian dejando salir parte del aire por la nariz). Es decir, /b/ se pronuncia [mb] y /d/ se pronuncia [nd].

**Consonantes Prenasalizadas-Palatalizadas:** son los que reúnen esas dos características.

**Consonantes Oclusivas:** Una de las formas de clasificar las consonantes es por su modo de articulación, según este criterio, éstas suelen dividirse en dos grandes grupos: las oclusivas y las constrictivas. Las consonantes oclusivas se producen por la formación de un obstáculo u oclusión completa de los órganos bucales, súbitamente el sonido se produce al ser liberado el aire comprimido en la boca, razón por la que se le da el nombre también de plosivas o explosivas. Por ejemplo: la /p/ es una consonante oclusiva que se genera cuando se juntan los labios y luego se los separa bruscamente, liberando el aire comprimido dentro de la boca,

**Consonantes Sordas:** Otros especialistas suelen clasificar también a las consonantes en sordas y sonoras. En las sordas, la laringe, donde se encuentran las cuerdas vocales, no vibra. En cambio en las sonoras se generan vibraciones.

**Consonantes nasales:** cuando al pronunciarlas parte del aire sale por la nariz.

**Vocales Orales:** al pronunciarlas se deja salir todo el aire por la boca.

**Vocales Nasales**: como se ve en el caso de las consonantes, que se pronuncian dejando salir parte del aire por la nariz.

**Vocal Larga y Corta:** la larga como su nombre lo indica, se pronuncia demorándose un poco más que para la corta, como si fueran dos vocales en una.

**Vocal Interrupta**: se interrumpe como si se tuviera un frenito en la garganta que hace que se detenga cuando la esta pronunciando.

**Vocal Aspirada:** como ya se nombra para las consonantes, son las que se pronuncian como sopladitas. En lingüística se han llamado tradicionalmente de esta manera, sin embargo su nombre debería ser Expiradas debido a que no se pronuncian tomando aire sino botándolo. Aspiración es tomar aire y expiración es botar el aire [CRIC (1987)].

## **Anexo 2**

## *A. Modelo de Proceso de la Ingeniería de la Usabilidad y la Accesibilidad.*

## **Introducción**

Este trabajo propone y explica una *metodología para desarrollar un producto interactivo bajo los parámetros de la usabilidad y la accesibilidad*. Antes de esta propuesta se ha estudiado el estado actual de la cuestión de la temática en el ámbito de Interacción Persona-Ordenador. Se ha diseñado un esquema que refleja el Modelo de Proceso a seguir para conseguir dicho propósito al cual hemos llamado "Ingeniería de la Usabilidad y la Accesibilidad. Modelo de Proceso".

La **Ingeniería de la Usabilidad** es una metodología que proporciona la manera de proceder organizadamente para poder conseguir usabilidad en el diseño de interfaces de usuario durante el desarrollo de un producto interactivo. Se trata de una materia multidisciplinar que tiene sus raíces en otras disciplinas básicas: sicología cognitiva, sicología experimental, etnografía y ingeniería del software.

La Ingeniería del Software es una aproximación al desarrollo del software que engloba la definición de requisitos de la aplicación, la definición de objetivos y el diseño/testeo. Este preoceso suele realizarse en ciclos iterativos –aunque no siempre es así– hasta conseguir las metas marcadas. La Ingeniería de la Usabilidad utiliza los componentes generales de la Ingeniería del Software proporcionando un proceso para el diseño y desarrollo de sistemas interactivos que sean usables.

Es importante tener en cuenta que un diseño óptimo no puede conseguirse basándose solamente en principios generalistas: *cada producto y sus usuarios son únicos*. Por contra, aplicar métodos sin seguir unas líneas de trabajo perfectamente definidas y bien organizadas suele llevar al fracaso.

El Modelo de Proceso –de la Ingeniería de la Usabilidad y de la Accesibilidad– aquí descrito es aplicable todo tipo de proyectos, ya sean del ámbito de la ofimática como a proyectos más específicos y especializados, incluso aquellos que están directamente ligados a ciertas especialidades más concretas (medicina, industria, sitios web, etc.). Dicho Modelo de Proceso, además, no descuida un aspecto tan fundamental hoy en día como el cambio de paradigmas en el uso de la información, factor que conlleva su problemática y será convenientemente abordada.

El Modelo de Proceso puede adaptarse tanto a desarrollos comerciales –aplicaciones para el gran público– como para desarrollos a medida. Incluso es válido tanto para aplicaciones de tamaño muy diverso, ya sea pequeñas aplicaciones como otras de gran complejidad; el ciclo de vida dispone de una serie de "atajos" para aquellas aplicaciones de menor complejidad o para aquellos desarrollos que sean mejoras o reimplementaciones de partes de sistemas existentes.

Uno de los principales problemas de la ingeniería de la usabilidad reside en la dificultad de medir o evaluar dicha usabilidad –que grado de usabilidad tiene la aplicación–.

Diversos autores han realizado aproximaciones para resolver esta cuestión lo cual hace que exista una amplia variedad de métodos que se clasifican bajo tres conceptos en función de lo que evalúan y cómo lo hacen. Estos conceptos de clasificación son:

- 1) Inspección
- 2) Indagación

### **3) Test**

### **Vista preliminar.**

El Modelo de Proceso de la Ingeniería de la Usabilidad y la Accesibilidad consiste en una serie de actividades bien organizadas que a grandes rasgos podemos clasificar como:

- actividades estructuradas de los análisis de los requisitos de la usabilidad
- un conjunto de actividades explícito de objetivos de usabilidad
- actividades de soporte a una aproximación estructurada del diseño de la interfaz de usuario
- actividades de evaluación de los objetivos de usabilidad mediante iteraciones –hacia dichos objetivos– en el diseño

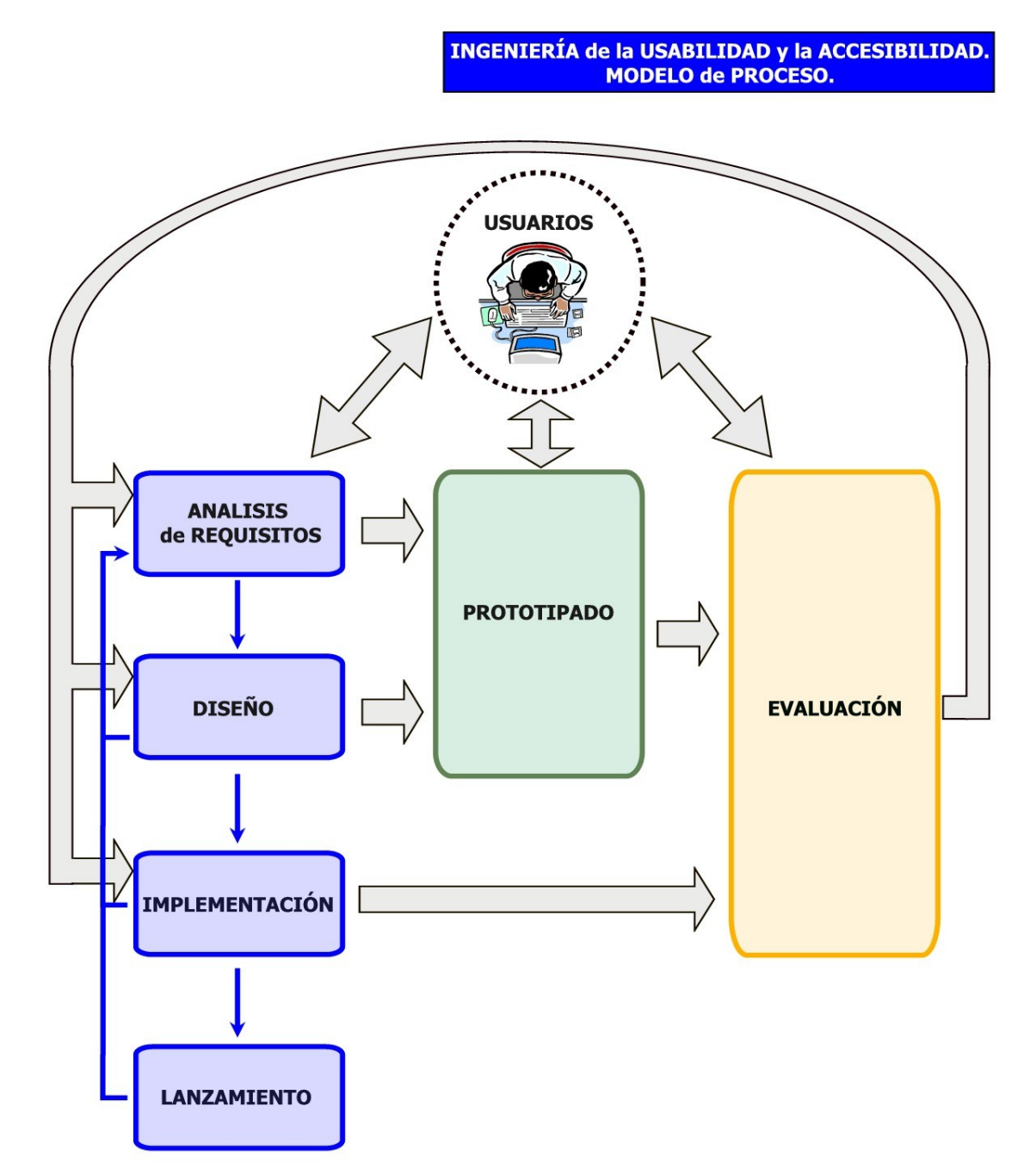

**Figura 1** Ingeniería de la usabilidad y la accesibilidad. Modelo de proceso

El esquema anterior nos muestra las diferentes fases en que se divide el Modelo de Proceso de la Ingeniería de la Usabilidad y la Accesibilidad y como deben realizarse cada una de ellas.

Examinando el esquema a primera vista podríamos pensar que éste no aporta nada nuevo, lo cual esto es cierto en cuanto a conceptos se refiere aunque no lo es si tenemos en cuenta la siguiente serie de factores:

- 1. Lo primero que aporta es una organización conceptual, de manera que "pone cada cosa en su sitio" dotando de las pautas a seguir durante el diseño de un sistema interactivo.
- 2. Distingue claramente los tres pilares que nosotros consideramos básicos a la hora de especificar la Ingeniería del Software inmersa en la Ingeniería de la Usabilidad y de la Accesibilidad. Estos pilares son:
	- la Ingeniería del Software clásica (columna en azul de la izquierda -Análisis/Diseño/Implementación/Instalación)
	- el Prototipado (columna en verde en el centro), cómo metodología que engloba técnicas que permitirán la posterior fase de evaluación.
	- la Evaluación (columna en amarillo de la derecha) que engloba y categoriza los métodos de evaluación existentes.
- 3. Pone en un primer plano visible que los usuarios están en el centro del ciclo de vida dejando muy evidente que se trata de un proceso de diseño centrado en el usuario.
- 4. Las flechas especifican la idea de la iteratividad que debe realizarse entre las diferentes operaciones y dónde los intervienen usuarios.

A continuación vamos a ver detalladamente cada uno de los módulos en detalle.

# **Análisis de requisitos**

Si vemos el proceso o fase de Análisis de Requisitos desde la óptica de la Ingeniería del Software clásica en este se establecen los servicios que el sistema debe proporcionar y las restricciones bajo las cuales debe operar. Se determinan los requisitos que determinan qué debe hacer el sistema y cómo debe hacerlo. Los tipos de requisitos suelen ser:

- funcionales, que describen una funcionalidad o un servicio del sistema y,
- no funcionales, que suelen ser restricciones al sistema (p. e. tiempo de respuesta) o para su proceso de desarrollo (utilizar un determinado lenguaje).

La fase del Análisis de Requisitos en el modelo de la Ingeniería de la usabilidad y la Accesibilidad incluye todo lo descrito anteriormente y añade una serie de conceptos que definen el "factor diferencial" que garantizara el desarrollo de un producto con un grado mucho mas alto en cuanto a la usabilidad y accesibilidad de dicho producto.

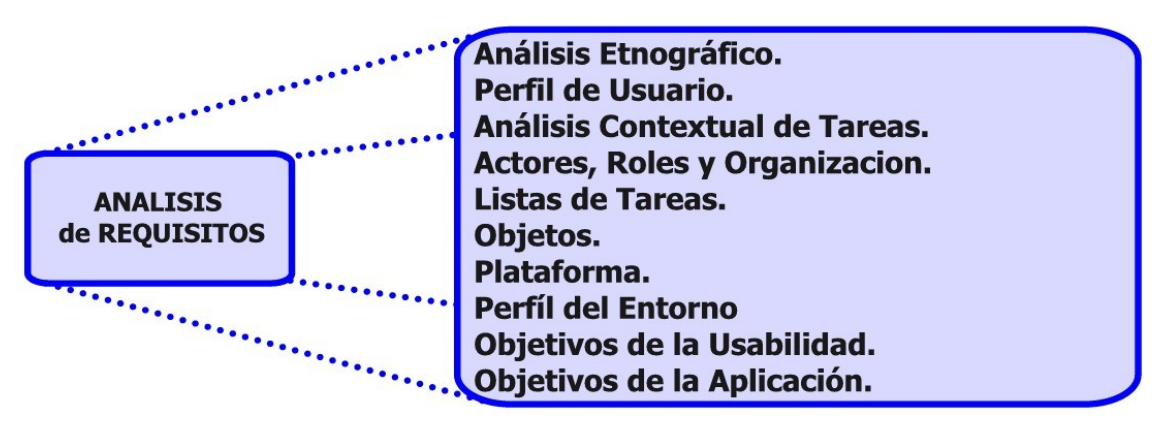

## **Actividades del análisis de requisitos**

**Figura 2** Lista de actividades pertenecientes al análisis de requisitos

**Análisis Etnográfico.** La etnografía es un término que se deriva de la antropología, puede considerarse también como un método de trabajo de ésta; se traduce etimológicamente como estudio de las etnias y significa el análisis del modo de vida de una raza o grupo de individuos, mediante la observación y descripción de lo que la gente hace, cómo se comportan y cómo interactúan entre sí, para describir sus creencias, valores, motivaciones, perspectivas y cómo éstos pueden variar en diferentes momentos y circunstancias; podríamos decir que describe las múltiples formas de vida de los seres humanos.

Para hacer etnografía es necesario adentrarse en el grupo, aprender su lenguaje y costumbres, para hacer adecuadas interpretaciones de los sucesos, si se tienen en cuenta sus significados; no se trata de hacer una fotografía con los detalles externos, hay que ir más atrás y analizar los puntos de vista de los sujetos y las condiciones histórico-sociales en que se dan.

Las herramientas de investigación etnográfica pueden responder a aquellas cuestiones sobre organizaciones y mercados que otros métodos no pueden, por lo que en los últimos tiempos las grandes compañías de desarrollo de software se han dado cuenta de la gran capacidad de información útil que la etnografía puede aportar para sus desarrollos, llegando incluso a incorporar etnógrafos en sus propios equipos de trabajo.

**Perfil de Usuario.** Debe obtenerse una descripción de las características más relevantes de la población potencial que usará la interfaz de usuario que vamos a diseñar. Dichas características serán muy diversas como por ejemplo el grado de conocimiento/uso de equipos/programas informáticos, experiencia profesional, nivel de estudios, experiencia en el puesto o tipo de trabajo, entorno social, etc.

Esto nos servirá para poder tomar decisiones a la hora de diseñar la interfaz de usuario y también a identificar las categorías de usuarios que deberán tratarse en el Análisis Contextual de Tareas.

**Análisis Contextual de Tareas.** Se trata de realizar un estudio de las tareas actuales de los usuarios, como las realizan, que patrones de trabajo utilizan –si utilizan alguno– y llegar a especificar y entender los objetivos de los usuarios.

La consecución de un determinado objetivo, normalmente, no es más que una serie de tareas encadenadas bajo unos ciertos parámetros y un cierto orden que nos llevan a realizar dicho objetivo. No se trata aquí de realizar el análisis de las tareas sino de determinar todas las tareas que el sistema es capaz de realizar actualmente, o sea, antes de empezar a implementar el nuevo sistema (entendiendo como sistema no al sistema interactivo sino a la manera con sus métodos y herramientas que actualmente se realizan las cosas).

**Actores.** Normalmente nos referiremos cómo actores a individuos o personas. Es muy importante para poder modelar tareas poder identificar los diferentes tipos de actores relevantes que intervienen en el sistema. Los tipos de actores pueden identificarse basándose en dos diferentes tipos de variables: (1) características psicológicas como estilos cognitivos o habilidades espaciales; y (2) características relacionadas con las tareas como puede ser el nivel de conocimiento de la tecnología informática.

**Roles.** Los roles indican clases de actores los cuales tienen asignados ciertos subconjuntos de tareas, ya sea por elección propia o como resultado de la organización. Por definición los roles son genéricos para el mundo de las tareas. Mas de un actor puede estar involucrado en un mismo rol, y un mismo actor puede tener varios roles al mismo tiempo.

Los roles pueden realizarse temporalmente, ser negociados entre los actores y ser aceptados o rechazados.

Los actores pueden tener representaciones (mentales) internas de sus propios roles y pueden tenerlos representados externamente mediante comportamientos simbólicos, instrumentos u objetos (equipamiento, etc.).

**Organización.** El concepto de "organización" hace referencia a la relación existente entre actores y roles en el contexto de las tareas a realizar. La organización describe la estructura jerárquica y de delegación de responsabilidades entre roles, así cómo el papel de los actores en los diferentes roles.

En una organización la estructura de los roles puede ser de varias formas: por ejemplo un rol puede ser un subtipo de otro rol (un delegado de ventas es a su vez un delegado) o roles pueden ser parte de otro rol (una enfermera es parte del departamento de salud de una determinada compañía, el cual forma parte del departamento de personal).

**Objetos.** Cada cosa que sea relevante en el trabajo en una cierta situación es un objeto en el sentido del análisis de tareas. Los objetos pueden ser cosas físicas o conceptuales, como mensajes, gestos, passwords, firmas, etc.

**Plataforma (posibilidades/restricciones).** Este punto va directamente relacionado con la plataforma tecnológica escogida para albergar el producto. En función de dicha elección se estudiaran y documentará el conjunto de posibilidades que dicha plataforma nos ofrece así como las restricciones tecnológicas que nos impone.

Evidentemente ello nos definirá un conjunto de opciones posibles y/o imposibles para tenerlas en cuenta a la hora de diseñar la interfaz de usuario.

**Perfil del Entorno.** El entorno donde se realiza un determinado trabajo suele influir muy directamente en la manera en que este se realiza, por lo que deberá tenerse muy en cuenta dicho factor a la hora de realizar el diseño de los sistemas pues las tareas necesarias para su consecución pueden variar mucho del concepto mental que podamos tener.

Bien conocidos son los casos de empresas con sedes en diferentes sitios que deben ofrecer un mismo producto con estrategias comerciales totalmente distintas unas de otras. Incluso con centros de fabricación distintos para fabricar un mismo producto las líneas de producción difieren mucho unas de otras. Todo ello en gran parte se debe al entorno donde se realiza la actividad.

**Objetivos de la Usabilidad.** De las dos tareas anteriores obtenemos objetivos específicos que reflejan *cualitativamente* los requisitos de la usabilidad. También obtenemos objetivos *cuantitativos* que nos definen el conjunto mínimo aceptable de objetivos para que el usuario pueda disponer de un buen funcionamiento del sistema y un conjunto de prioridades a aplicar a dichos objetivos.

Estos objetivos nos serán fundamentales mas adelante en la fase de diseño y sobretodo en las evaluaciones iterativas que garanticen un alto grado de usabilidad.

Recapitulando, la usabilidad es vista generalmente para asegurar que los productos interactivos sean fáciles de aprender, efectivos y agradables para sus usuarios. Todo ello conlleva optimizar las interacciones que las personas llevan a cabo con sus productos interactivos para poder conseguir realizar sus actividades en el trabajo, la escuela, y, en definitiva, en su vida cotidiana. Concretando un poco más, los objetivos básicos de la usabilidad los podemos enumerar en la siguiente lista:

- facilidad en el aprendizaje
- consistencia
- flexibilidad
- robustez
- recuperabilidad
- tiempo de respuesta
- adecuación a las tareas
- disminución de la carga cognitiva

**Objetivos de la Aplicación.** No hay ninguna aplicación que se realice sin al menos un objetivo concreto. Una empresa, persona, grupo o institución decide desarrollar una aplicación como consecuencia de haberse marcado unos objetivos a cumplimentar y ven, por tanto, necesaria la implementación de la aplicación como herramienta (única o como parte de ella) para conseguirlo.

A la hora de recoger los objetivos de la aplicación deberemos tener en cuenta tanto los *requisitos funcionales* como los *no funcionales* (tiempos de respuesta, utilización de un determinado lenguaje de programación, etc.).

# **Diseño**

Uno de los aspectos más importantes en los sistemas interactivos reside en el diálogo con el usuario. La interfaz es la parte (hardware y software) del sistema informático que facilita al usuario el acceso a los recursos del ordenador. En este sentido, THIMBLEBY [THI90] sugiere que la interfaz determinará en gran medida la percepción e impresión que el usuario poseerá de la aplicación.

La finalidad esencial del diseño de sistemas interactivos es el proporcionar el soporte necesario a las personas en su trabajo diario, lo cual indica la importancia de este proceso de desarrollo de cualquier aplicación y su importancia. Por tanto tiene que tenerse en cuenta desde el principio.

El usuario no está interesado en la estructura interna de la aplicación, sino en cómo usarla. No se puede realizar la especificación, diseñar las funciones y estructuras de datos y escribir el código y una vez casi terminado el proceso de desarrollo de la aplicación plantearse el diseño de la interfaz de usuario. Siguiendo esta forma de trabajo lo mas seguro es que se obtengan diseños de interfaces muy dependientes de los diseños que se han realizado de los datos y de las funciones, sin tener en cuenta que esos datos han de ser obtenidos y representados por y para el usuario.

Deberá empezarse con una idea clara de cómo queremos la interfaz del usuario y como serán las interacciones con este para después, desarrollar las especificaciones funcionales que sirvan de guía al diseño posterior.

### **Actividades del Análisis de Requisitos**

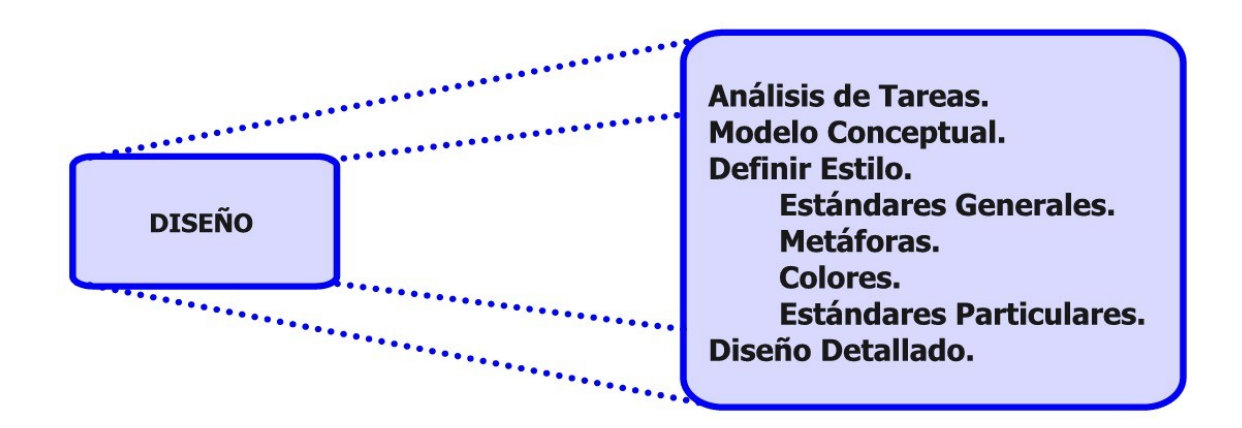

**Análisis de Tareas.** Basándose en todos los requisitos obtenidos en la fase anterior y los objetivos obtenidos de la misma se rediseñarán las tareas del usuario para racionalizar la organización del trabajo y explotar las capacidades que la automatización proporciona.

En esta fase no interviene diseño alguno ya que solo se trata de poner en orden de una forma bien estructurada la parte funcional de la información obtenida del análisis de requisitos.

Formalmente el Análisis de Tareas es "*el proceso de analizar la forma cómo las personas realizan sus trabajos: las cosas que hacen, las cosas sobre las cuales o con las cuales actúan y las cosas que necesitan conocer*" [DIX93].

El campo de acción del análisis de tareas es muy amplio. Comparándolo con las tareas que involucran directamente el ordenador, el análisis de tareas modelara los aspectos del mundo que no son, o no se espera que sean, parte del sistema del ordenador, por lo que incluye actividades como por ejemplo ir a buscar un documento en el archivador, cambiar el tonner de la impresora o poner el disquete en el ordenador.

Existen varios métodos para realizar el análisis de tareas, los cuales se diferencian entre sí básicamente por el grado de formalismo de su notación y por su poder de expresividad y finalidad. Todos ellos parten de un **Objetivo**, unas **Tareas** a realizar para conseguir dicho objetivo y una serie de **Acciones** como pasos a seguir para estructurar el orden y el cómo deben realizarse dichas tareas.

He aquí una muy breve enumeración de algunos de los métodos existentes para realizar el Análisis de Tareas: Análisis Jerárquico de Tareas o HTA (Hierarchical Task Analisys), GOMS (Goals Operations Methods Selection), KLM (KeyStroke Level Mode), TAG (Task Action Grammar), UAN (User Action Notation), CTT (ConcurTaskTrees), GTA (Groupware task Analisys).

**Modelo Conceptual.** Partiendo también de la información recogida durante la fase anterior se generaran, a un nivel muy primario, las primeras alternativas del diseño. El diseño detallado de las interfaces no se realiza hasta el segundo nivel de esta fase del ciclo de vida.

Algunos autores consideran este modelado como lo más importante dentro de la fase de diseño:

> "The most important thing to design is the user's conceptual model. Everything else should be subordinated to making that model clear, obvious, and substantial, That is almost exactly the opposite of how software is designed."

(David Liddle, 1996) [PRS02]

Es en este nivel donde ya se definen las principales pantallas –cuando se trata de pantallas de ordenador como interfaces– y sus caminos de navegación (*navigational pathways*).

Se establecen también las reglas para una presentación consistente de los productos del trabajo, de los procesos y las acciones.

El Modelo Conceptual puede entenderse como una descripción del sistema propuesto en términos de un conjunto integrado de ideas y conceptos sobre lo que este debe hacer, como debe comportarse y como debe parecer, que será comprensible por los usuarios de la forma en que se ha propuesto [PRS02].

El desarrollo de un Modelo Conceptual conlleva *pre-visualizar* el producto propuesto, basándose en las necesidades del usuario y otros requisitos identificados (todo ello extraído de la fase anterior del Modelo de Proceso).

Podemos distinguir diferentes clases de Modelos Conceptuales, todos ellos agrupados o clasificados sen dos grandes grupos:

• aquellos Modelos Conceptuales basados en las Actividades:

interactuando con sistemas los usuarios suelen verse envuelto en tareas como:

- 1. instruyendo
- 2. conversando
- 3. manipulando (y navegando)
- 4. explorando y hojeando

las cuales no son excluyentes, por ejemplo es posible que una persona de instrucciones mientras conversa o navega en un entorno mientras está hojeando un documento.

• y aquellos Modelos Conceptuales basados en los Objetos:

estos tienden a ser más específicos que los anteriores ya que se basa en objetos o artefactos (como una herramienta, un libro, un vehículo, etc.) utilizados en un determinado contexto.

**Definir Estilo.** El propósito de esta tarea o fase es, cómo su nombre indica, el definir un estilo que garantice la coherencia visual y funcional de toda aplicación.

Es aconsejable, incluso, que una vez definido el estilo éste se documente debidamente para que sirva de guía de estilo para toda la aplicación, aún más siendo conscientes que casi todas las aplicaciones evolucionan con el tiempo (nuevas funcionalidades, nuevas versiones, nuevas capacidades, etc.) y un factor que suele ir totalmente en contra de la usabilidad del mismo es que junto con dicha evolución se cambia la manera de presentar las opciones a los usuarios los cuales son "despistados" por la propia interfaz. El disponer de una guía de estilo, seguirla y cumplirla garantiza que esto no se produzca.

**Definir Estilo: Estándares Generales.** Existen una serie de estándares generales –la mayoría de ellos vienen por imposición industrial– que son principios y guías que se deben seguir.

Existen estándares de facto (Macintosh Toolbook, MS Windows, IBM SAA/CUA) los cuales debe seguirse debido al enorme uso de dichas tecnologías.

Existen otros estándares en otros ámbitos: ANSI, ISO, DIN, MIL–STD, NASA–STD.

Estos estándares, generales, se diseñan para proteger la uniformidad y la línea de productos desarrollados, mejorando, con ello, la eficiencia del usuario (beneficio de una interfaz común para muchos programas). Aseguran la coherencia y la consistencia a lo largo del diseño de la interfaz.

**Definir Estilo: Metáforas.** El termino metáfora normalmente va asociado al lenguaje y hace referencia a cuando se utiliza una palabra que expresa literalmente una cosa para manifestar otra que tenga cierto parecido con aquella.

El mismo término sacado del contexto literario sirve para asociar conceptos abstractos de una forma más familiar y accesible

Macintosh introdujo el concepto y el uso de las metáforas en el diseño de las interfaces de usuario y por lo que se ha visto tuvo un gran éxito. Las metáforas de la interfaz se basan en modelos conceptuales que combinan objetos y conocimientos familiares con nuevos conceptos. Papeles, carpetas, archivadores, buzones de correo y papeleras son representados en forma de iconos en la pantalla los cuales poseen su propia funcionalidad y sus propias propiedades.

Puede intuirse, por tanto, la importancia para el buen uso que los usuarios realicen de un sistema que cobra haber definido correctamente las metáforas. Si ello se ha hecho con acierto el usuario intuirá su funcionalidad con lo que no necesitará de ayuda adicional y recordará su uso con facilidad.

Sin embargo un error que los diseñadores suelen hacer durante esta fase es el intentar diseñar una metáfora de interfaz para que se parezca y se comporte literalmente como la entidad física a la cual representa o con la cual es comparada. Incluso es importante tener en cuenta que una misma metáfora puede tener significados distintos dependiendo del contexto en que se encuentre (por ejemplo la metáfora del buzón de voz es muy distinta la que debe usarse en Norte América que en Europa).

**Definir Estilo: Colores.** Igual de importante es el establecer los colores apropiados dependiendo del contexto y de los usuarios a los cuales va dirigido.

La buena selección de la combinación de colores ayuda a disponer de una interfaz de usuario agradable; también las funcionalidades principales y/o críticas serán mayormente accesibles dependiendo de los colores utilizados.

El estilo de los colores complementa a las metáforas dándoles a estas incluso significados diferentes dependiendo del color utilizado (el primer ejemplo que viene a la mente es el uso de una luz como indicadora del estado de una posible opción, la cual en color rojo indica que no está accesible y en color verde si).

**Definir Estilo: Estándares Particulares.** Este apartado recoge aspectos particulares del cliente final de la aplicación. Suele tener mayor importancia cuando este se trata de corporaciones en lugar de usuarios concretos, pues estas disponen de elementos que les suele caracterizar –logotipo de la empresa, colores corporativos, simbología adaptada de otras aplicaciones existentes, argot propio, etc.–.

Este apartado incluye las metáforas y colores que provienen no de un trabajo de inspección de campo sino por el hecho del destinatario de la aplicación. Una misma aplicación podría servir para dos contextos diferentes cambiando ciertos elementos que utilizaos en un contexto u otro podrían incluso significar funcionalidades totalmente opuestas.

**Diseño Detallado.** Esta fase es el resultado de la evolución lógica de las fases anteriores una vez prototipadas y evaluadas como mínimo una vez –aunque el número de iteraciones necesarias para definir esta fase dependerá enormemente de la mayor o menor magnitud del proyecto–.

Se procede a realizar un diseño de la interfaz que recoge todos los detalles aglutinados en tareas anteriores y con el mayor detalle posible hasta disponer de una versión que dispone de todos los mismos detalles que la versión software definitiva.

# **Prototipado**

Cuando nos referimos a los prototipos lo hacemos pensando en que son documentos, diseños o sistemas que simulan o tienen implementadas partes del sistema final que deberemos implementar.

El concepto de prototipado engloba todas las herramientas que permiten realizar a los diseñadores de sistemas estas simulaciones.

Como puede observarse el esquema del modelo de proceso no marca ninguna pauta para indicar a los diseñadores en que situaciones deberán recurrir al uso de una determinada o determinadas técnicas para simular el funcionamiento, como tampoco limita a estos a poder realizar un primer prototipo en una fase muy inicial del proyecto –incluso antes de realizar cualquier análisis de tareas– si es que creen conveniente hacerlo. Esto es así porque el modelo propuesto intenta garantizar que se cumplan los pasos necesarios para disponer de un producto altamente usable a la hora que dota al diseñador de un alto grado de libertad para que libremente decida cuando y como deberá aplicar las diferentes técnicas.

Los prototipos responden cuestiones y dan soporte a los diseñadores a la hora de escoger entre varias alternativas. Es más, sirven para una gran variedad de propósitos como por ejemplo para testear la fiabilidad técnica de una idea, clarificar requisitos que quedaron "imprecisos", ver como responde con el resto de la aplicación, etc.

## **Actividades del Análisis de Requisitos**

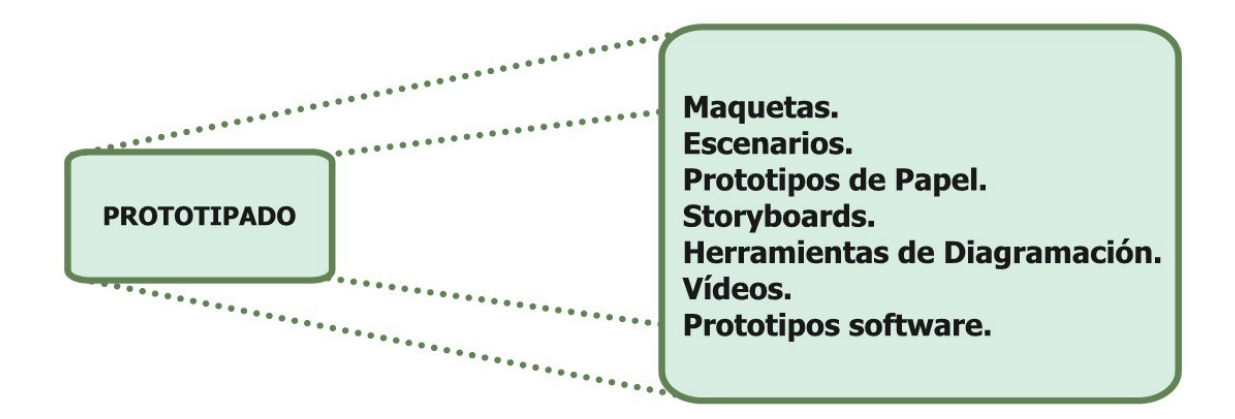

**Maquetas.** Habitualmente cuando hablamos de maquetas nos referimos a modelos en tamaño reducido de un algún objeto, monumento, edificio, etc. En el caso de

herramienta o técnica para realizar el prototipado de una parte del sistema solemos referirnos a maquetas como objetos construidos (normalmente con materiales muy básicos como por ejemplo madera o cartón) para que sirvan de herramienta con el fin de evaluar una parte física del sistema.

**Escenarios.** Un escenario es una forma de reflejar las historias sobre personas y sus actividades. Los escenarios destacan objetivos sugeridos por la apariencia y comportamiento del sistema; que es lo que las personas quieren hacer con el sistema; que procedimientos se usan, cuales no se usan, se realizan o no satisfactoriamente y que interpretaciones hacen de lo que les sucede.

Los escenarios tienen dos elementos característicos: la **configuración**, que sitúa la acción –donde se desenvuelve, con que elementos, características iniciales, etc. – y los **actores**, que son los que realizan la acción.

**Prototipos de Papel.** Este tipo de prototipo se basa en la utilización de materiales tan básicos y tan al abasto de todo el mundo como es el lápiz, el papel y las tijeras; en definitiva instrumentos que se puedan utilizar para describir un diseño en un papel.

Este sistema permite una gran velocidad y flexibilidad a la hora de hacer los prototipos, a la vez que se trata de una técnica "altamente económica" puesto que trabajamos con materiales muy básicos.

La técnica del prototipaje de papel consiste en dibujar en un papel sin entrar en grandes detalles estéticos las interfaces que se van a evaluar. Por ejemplo: supongamos que tratamos de simular el comportamiento de una funcionalidad concreta de una aplicación que se ejecuta en un PDA; los prototipos de papel serán las diferentes pantallas de dicho dispositivo que el usuario irá visualizando a medida que con el vaya interactuando.

**Storyboards.** Un Storyboard consiste en una serie de sketches o viñetas que muestran la evolución de la situación del usuario mientras está interactuando con el sistema.

Un ejemplo que rápidamente nos permite saber exactamente de lo que un storyboard se trata son las historietas de los cómicos que todos hemos leído en mas de una ocasión.

Esta técnica suele ir junta a la vista antes de los escenarios con lo que se consigue una mayor precisión y sobretodo aporta un mayor grado de información para su posterior evaluación.

### **Herramientas de Diagramación.**

**Narrativa**. Una historia completa de la interacción hecha con la existente o con un diseño nuevo

**Flowchart**. Una representación gráfica de las series de acciones y decisiones extraídas de la narrativa

**Texto procedural**. Una descripción paso a paso de las acciones del usuario y las respuestas del sistema.

**Vídeos.** Rodar o grabar un vídeo permite desarrollar un escenario el cual gracias a las técnicas de la pre y post-producción pueden parecer reales funcionalidades y sistemas que solo son ideas o están en fase muy inicial.

El prototipo en vídeo puede ser muy útil en el diseño de interfaces multimodales en el que por ejemplo se realiza una interacción por voz o en el diseño de escenarios futuros de los que todavía no se dispone de la tecnología.

**Prototipos Software.** Los prototipos de Software son primeras versiones de ciertas funcionalidades del sistema las cuales ya son realizadas con el lenguaje de programación escogido para desarrollar la aplicación.

Normalmente se llega a este prototipo después de varias iteraciones de Prototipaje-Evaluación y se tiene la intención de empezar a ver realmente como responde el sistema.

Suele ser muy aconsejable para testear funciones que los programadores desconocían como implementarlas.

# **Evaluación**

El objetivo de los prototipos no tendría sentido si no fuese porque estos van a ser evaluados para poder comprobar de antemano el funcionamiento del sistema

El prototipo es una herramienta muy útil para hacer participar al usuario en el desarrollo y poder evaluar el producto ya en las primeras fases del diseño (modelo del ciclo de vida basado en prototipos).

### **Actividades del Análisis de Requisitos**

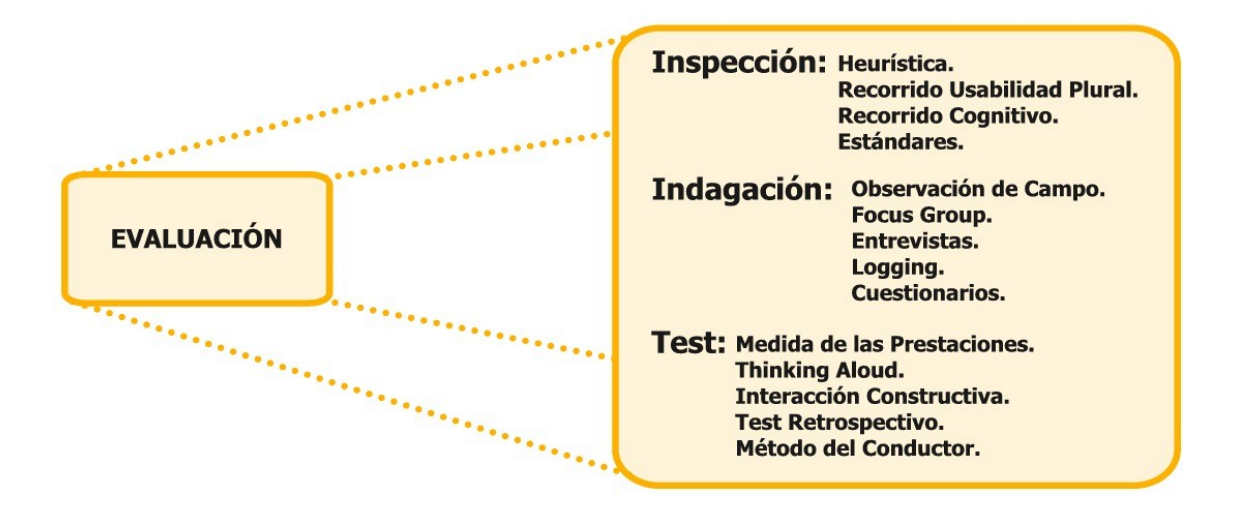

**Inspección.** El término inspección aplicado a la usabilidad aglutina un conjunto de métodos para evaluar la usabilidad en los que hay unos expertos conocidos como evaluadores que explican el grado de usabilidad de un sistema basándose en la inspección o examen de la interfaz del mismo.

Existen varios métodos que se enmarcan en la clasificación de evaluación por inspección. Los más importantes son:

**Heurística.** Método desarrollado por NIELSEN [NIE94] y MOLICH [MOL90] que consiste en analizar la conformidad de la interfaz con unos principios reconocidos de usabilidad (la "heurística") mediante la inspección de varios evaluadores expertos.

La aplicación del método se basa en validar las "**10 reglas heurísticas de usabilidad**" –conjunto revisado de reglas heurísticas de usabilidad a partir del análisis de 249 problemas de usabilidad [NIE94]– por dichos evaluadores.

**Recorrido de la Usabilidad Plural.** Método desarrollado por BIAS [BIA95] en los laboratorios IBM.

Las principales características de este método son que se realiza con tres tipos de participantes que evalúan el modelo a partir básicamente de prototipos de papel y con una especie de debate final entre los participantes.

**Recorrido Cognitivo.** Este método de inspección de la usabilidad se centra en evaluar la facilidad de aprendizaje del sistema. Se realiza básicamente de la forma que la mayoría de los usuarios prefieren o suelen aprender software: por exploración [WHA94].

Los revisores evalúan una propuesta de interfaz en el contexto de una o más tareas específicas.

**Estándares.** Para evaluar este método se precisa de un evaluador que sea un experto en el o los estándares a evaluar. Dicho evaluador va pasando por la interfaz comprobando el cumplimiento o incumplimiento de dichos estándares.

**Indagación.** El proceso de indagación trata de llegar al conocimiento de una cosa discurriendo o por conjeturas y señales. En los métodos de evaluación realizados por indagación hay un gran trabajo de hablar con los usuarios y observarlos detenidamente usando el sistema en trabajo real (no para un test de usabilidad) o obteniendo respuestas a preguntas verbalmente o por escrito.

Los principales métodos de evaluación por indagación son:

**Observación de campo.** La observación de campo la describe Nielsen [NIE93] en base al trabajo que se realiza al visitar el lugar o lugares de trabajo donde se estén realizando las actividades objeto de nuestro estudio y donde se encuentran los usuarios representativos.

El principal objetivo consiste en observarlos para entender cómo realizan sus tareas y qué clase de modelo mental tienen sobre ellas. Esta información será completada con preguntas y/o entrevistas personales.

Este método se puede utilizar en las etapas de prueba y del despliegue del desarrollo del producto.

**Focus Group.** El Focus Group [NIE93] o *Grupo de Discusión Dirigido* es una técnica de recolección de datos donde se reúne de 6 a 9 usuarios para discutir aspectos relacionados con el sistema. Un ingeniero de factores humanos hace las veces de moderador, que tiene que preparar la lista de aspectos a discutir y recoger la información que necesita de la discusión.

Esto permite capturar reacciones espontáneas e ideas de los usuarios que evolucionan en el proceso dinámico del grupo.

**Entrevistas.** Entrevistar a los usuarios respecto de su experiencia con un sistema interactivo resulta una manera directa y estructurada de recoger información. Además las cuestiones se pueden variar con tal de adaptarlas al contexto.

Las entrevistas aportan información muy valiosa sobre aspectos que a veces no son tenidos suficientemente en cuenta por los diseñadores.

Las entrevistas son realmente efectivas si el evaluador la ha preparado eficientemente de manera que conduce la misma y trata los temas que son realmente necesarios.

Las entrevistas son muy bien complementadas por los cuestionarios.

**Logging.** La técnica del logging o *grabación de uso* se basa en "grabar" o "recoger" todas las actividades realizadas por el usuario con el sistema para su posterior análisis. Para ello es preciso de una aplicación secundaria que realice automáticamente esta labor que pase, además, totalmente desapercibida por el usuario.

**Cuestionarios.** El cuestionario es menos flexible que la entrevista, pero puede llegar a un grupo más numeroso y se puede analizar con más rigor. Se puede utilizar varias veces en el proceso de diseño. Y, como también se ha apuntado en el apartado de las entrevistas suelen complementarse muy bien.

Estas, a igual que pasaba con las entrevistas, deben prepararse muy bien ya que como es un documento a cumplimentar por los usuarios debe ser muy claro y exento de ambigüedades que puedan confundirlos.

**Test.** En los métodos de usabilidad por test usuarios representativos trabajan en tareas utilizando el sistema –o el prototipo– y los evaluadores utilizan los resultados para ver cómo la interfaz de usuario soporta a los usuarios con sus tareas.

Los principales métodos de evaluación por test son:

**Medida de las Prestaciones.** Este método tiene como primer objetivo el mejorar la usabilidad del producto gracias a realizar el test con usuarios – personas o grupos– reales realizando labores habituales también reales.

**Thinking Aloud.** En este método de evaluación conocido como "thinking aloud" (pensando en voz alta) descrito por Nielsen [NIE93] se les pide a los usuarios que expresen en voz alta sus pensamientos, sentimientos y opiniones mientras que interaccionan con el sistema –o un prototipo del mismo–. Es muy útil en la captura de un amplio rango de actividades cognitivas.

Se realiza con usuarios únicos que expresan libremente todo lo que piensan sobre el diseño y la funcionalidad del sistema.

**Interacción Constructiva.** Este sistema puede ser visto como una variante del anterior (thinking aloud) puesto que se trata de hacer lo mismo pero en vez de con usuarios únicos aquí se hace con grupos de dos usuarios hablando entre ellos.

La principal ventaja es que como los usuarios tienen que hablar entre ellos salen a la luz muchas mas ideas que en el anterior -al ser uno solo podían quedar cosas en la mente del usuario–.

Suele aportar más y mejor información que su antecesor.

**Test Retrospectivo.** Esta técnica realmente es un complemento de las demás, ya que se trata de realizar alguno de los métodos anteriores, grabarlo en vídeo y analizar dicha grabación posteriormente. El hecho de hacerlo así permite "pasar" varias veces la cinta y examinar todos y cada uno de los detalles sin que pase ninguno por alto.

**Método del Conductor.** En los métodos anteriores el usuario suele ir "a su aire" y el evaluador analiza los resultados a posteriori. En este método el evaluador conduce al usuario en la dirección correcta durante su uso del sistema.

# **Implementación**

El apartado o fase de la implementación agrupa todo el trabajo de codificación de la aplicación que hasta este punto se ha ido construyendo.

Llegados a este punto, a groso modo, es cuando debe empezarse a programar, lo cual implica haber escogido el o los lenguajes de programación que mejor se adapten a nuestro proyecto, las bases de datos correspondientes que se precisen, la tecnología que garantice el éxito, etc.. En definitiva, aquí es donde empiezan la mayoría de proyectos interactivos que hoy en día se desarrollan, los cuales no tienen en cuenta los aspectos relacionados con los usuarios que aquí tan dilatadamente se han tratado.

Todo lo que en este punto debería tratarse no deja de ser exactamente lo que la ingeniería clásica del software trata de por sí. La propuesta del Modelo de Proceso de la Ingeniería del la usabilidad y la Accesibilidad, cómo se ha venido repitiendo tarta de una metodología para conseguir la usabilidad y accesibilidad del producto interactivo, no de cómo este debe ser programado.

Ello no quiere decir, ni mucho menos, que esta fase del ciclo de vida o modelo de proceso carezca de importancia ya que sin ella el producto final no existiría. Lo único que indicamos es que como no es el objeto de este estudio no se detalla puesto que en caso de hacerlo debería ser de una larga extensión.

# **Lanzamiento**

La fase de lanzamiento de todo proyecto, sea interactivo o de otra índole, suele ser una de las mas críticas de todo el proceso. Es el momento en que se ven concretadas en mayor o menor grado las expectativas puestas en el producto. Si el cliente se trata de una organización grado de satisfacción dependerá de que personas dentro de la estructura jerárquica de dicha organización examinaran los resultados. De todas formas cabe indicar que la percepción que el usuario final del producto tiene un peso específico enorme a la hora de indicar si el producto será aceptado o no.

Resumiendo, podemos indicar que el éxito total del producto dependerá de dos factores muy importantes:

• por un lado que el usuario se sienta cómodo con el sistema. Entendiendo cómo sentirse cómodo el que no le dé errores, que no le resulte complicado usarlo, que recuerde fácilmente donde están las diferentes opciones y sus funcionalidades, etc., y

• por otro lado que los responsables obtengan los resultados esperados.

El ciclo de vida de la Ingeniería de la Usabilidad asegura que ambos aspectos se vean satisfechos puesto que:

- el diseño se ha hecho en base y para los usuarios, haciéndoles partícipes del mismo se consigue un efecto doble, por un lado cómo se sienten responsables en parte de dicho diseño no encontraran motivos para criticarlo, y por otro como todo ha sido evaluado por ellos no les reportará una gran carga cognitiva ni de aprendizaje.
- como todo producto software, desarrollado por los métodos clásicos, la evaluación funcional es lo primero que se prima y no se da por bueno si no se cumplen sus especificaciones

Por lo indicado anteriormente podemos ver que en esta fase el factor más importante es lo que se suele conocer como "User Feedback" ("reacción o realimentación del usuario") [MAY99].

**"Feedback" del usuario.** Una vez el producto ha sido instalado y puesto en explotación durante un cierto periodo –denominado habitualmente como *fase de pruebas*–, se recoge lo que se llama el "feedback" del usuario, o sea las impresiones, pegas, mejoras, defectos, etc. que los usuarios.

A partir de dichas impresiones se hacen las mejoras y retoques que se crean oportunas, dejando el producto nuevamente en fase de testeo por parte del usuario hasta tener una satisfacción total.

Podríamos pensar que como el sistema se ha desarrollado siguiendo el modelo de proceso centrado en el usuario esta etapa debería ser innecesaria a este nivel del modelo, pero la misma autora nos describe cuatro buenas razones para que debamos tener en cuenta este factor:

- proporcionar una entrada para el mantenimiento y posibles mejoras del producto.
- proporcionar una entrada para la implementación de futuras revisiones del producto.
- proporcionar una entrada para el diseño y desarrollo de productos relacionados que serán utilizados por los mismos usuarios o de características similares.
- incrementar el autoaprendizaje en cuanto a la usabilidad (toda nueva experiencia supone un incremento en cuanto a conocimientos ya sean nuevos o mejoras de los ya adquiridos).

## **Referencias**

- [BUR71] BURTNYK N. y WEIN M. «Computer generated key frame animation» en *Journal of the Society of Motion Picture and Television Engineers,* núm. 8, vol. 3, pág. 149-153, 1971
- [DIA89] DIAPER D. «The discipline of human-computer interaction» en *Interacting with computers*, núm. 1, vol. 1, Butterworth-Heinemann Ltd., Guildford, Reino Unido, 1989
- [DIX93] DIX A. *Human computer interaction*. Prentice Hall, Englewood Cliffs, NJ, 1993
- [ENG68] ENGELBART D. y ENGLISH W. «A research center for augmenting human intellec*t*» reimpreso en *ACM SIGGRAPH Video Review,* 1994, pág. 106, 1968
- [GOL79] GOLDBERG A. y ROBSON D. «A metaphor for user interface design» en *Proceedings of the 12th Hawaii International Conference on System Sciences*, núm. 1, pág. 148-157, 1979
- [GOL88] GOLDBERG A., ed. *A history of personal workstation*s. Addison-Wesley, Nueva York, NY, 1988
- [KAY69] KAY A. *The reactive engine*, tesis doctoral, Departamento de Informática e Ingeniería Eléctrica, Universidad de Utah, 1969
- [KAY77] KAY A. «Personal dynamic media» en *IEEE Computer*, núm. 10, vol. 3, pág. 31-42, 1977
- [LAU90] LAUREL B. The art of human-computer interaction. Addison-Wesley, Reading, MA, 1990
- [LAU92] LAUREL B. The art of human-computer interface design. Addison-Wesley, Reading, MA, 1992
- [MOR81] MORAN T. P. «The command language grammar: a representation for the user interface of interactive systems» *en International Journal of manmachine studies*, núm. 15, 1981
- [MYE92] MYERS B. A. y ROSSON M. B. «Survey on user interface programming» en *CHI'92 Conference Proceedings on Human Factors in Computing Systems* (BAUERSFELD P., BENNETT J. y LYNCH G., eds.), pág. 195-202. ACM Press, Nueva York, NY, 1992
- [MAY99] MAYHEW, <sup>D</sup>.J. «*The Usability Engineering Lifecycle*»*.* Morgan-Kaufman, 1999. Cap.17. ISBN: 1-55860-561-4
- [NEG94] NEGROPONTE N. *Being Digital*. Vintage books, Nueva York, NY, 1994
- [NEL65] NELSON T. «A file structure for the complex, the changing, and the indeterminate» en *Proceedings ACM National Conference,* pág. 84-100, 1965
- [NEW68] NEWMAN W. M. «A system for interactive graphical programming» en *AFIPS Spring Joint Computer Conference*, núm. 28, pág. 47-54, 1968
- [NIE93] NIELSEN J. *Usability engineering*. AP Professional, Boston, MA, 1993
- [NOR88] NORMAN D. *The design of everyday things*. Currency/Doubleday, Nueva York, NY, 1988
- [NOR90] NORMAN D. *The design of everyday things.* Doubleday, Nueva York, NY, 1990
- [NOR99] NORMAN D. *The invisible computer*. The MIT Press, 1999
- [PRE94] PREECE J. *Human-computer interaction.* Addison-Wesley, Reading, MA, 1994
- [PRS02] PREECE J., ROGERS Y., SHARP H. *Interaction Design beyond human-computer interaction.* Wiley, 2002
- [SCH86] SCHEIFLER R. W. y GETTYS J. «The X Window syste*m*» en *ACM Transactions on Graphic*s, núm. 5, vol. 2, pág. 79-109, 1986
- [SHN83] SHNEIDERMAN B. «Direct manipulation: a step beyond programming languages*»*, en *IEEE Computer*, núm. 16, vol. 8, pág. 57-69, 1983
- [SMI75] SMITH D. C. *Pygmalion: a computer program to model and stimulate creative thought*, tesis doctoral, Departamento de Informática, Universidad de Standford. Birkhauser Verlag, Basel, Stuttgart, 1975
- [SMI82] SMITH D. C. et al. «The Star user interface: an overview» en *Proceedings of the 1982 National Computer Conference. AFIPS*, pág. 515-528, 1982
- [STA79] STALLMAN R. M. *Emacs: the extensible, customizable, self-documenting display editor*. MIT Artificial Intelligence Lab, Informe de Agosto 1979
- [SUT63] SUTHERLAND I. E. «SketchPad: a man-machine graphical communication system» en A*FIPS Spring Joint Computer Conference.* núm. 23, pág. 329-346, 1963
- [SWI86] SWINEHART D. et al*.* «A structural view of the cedar programming environmen*t*» en *ACM Transactions on Programming Languages and System*s. núm. 8, vol. 4, pág. 419-490, 1986
- [TEI77] TEITELMAN W. «A display oriented programmer's assistant*»* en *International Journal of Man-Machine Studies*, núm. 11, pág. 157-187, 1977. También en Xerox PARC Technical Report CSL-77-3, Palo Alto, CA, 1977
- [TOL65] TOLLIVER B. *TVEdit*. Stanford time sharing memo report, 1965
- [TRE83] JEAN-PAUL TREMBLAY/RICHARD B. BUNT. «INTRODUCCIÓN <sup>A</sup> LA CIENCIA DE LAS COMPUTADORAS. ENFOQUE ALGORÍTMICO*»*. MCGRAW-HILL 1983
- [VAN71] VAN DAM A. y RICE D. E. «On-line text editing: a surve*y*» en *Computing Survey*s, núm. 3, vol. 3, pág. 93-114, 1971
- [VEE90] VAN DER VEER G. Human computer interaction: learning, individual differences and design recomendations, tesis doctoral, Universidad de Vrije, Amsterdam, 1990
- [WIL83] WILLIAMS G. «The Lisa computer system», en *Byte Magazine*, núm. 8, vol. 2, pág. 33-50, 1983
- [WIL84] WILLIAMS G. «The Apple Macintosh computer», en *Byte Magazine*. núm. 9, vol. 2, pág. 30-54, 1984

# **Bibliografía**

ACM SIGCHI, Curricula for Human-Computer Interaction. ACM Press, 1992

BAECKER R. M., GRUDEN J., BUXTON WILLIAM A. S. y GREENBERG S. *Readings in human-computer interaction: toward the year 2000.* Morgan Kaufmann Publishers, San Mateo, CA, 1995

BIAS R.G. y MAYHEW D.J. *Cost-justifying usability*. IEEE Software. 1991

BURTNYK N. y WEIN M. «Computer generated key frame animation» en *Journal of the Society of Motion Picture and Television Engineers,* núm. 8, vol. 3, pág. 149-153, 1971

CARD S. K. et al. *The psychology of human-computer interaction.* Lawrence Erlbaum Associates, Hillsdale, NJ, 1983

CARROLL J. M., KELLOG W. A. y ROSSON M. B. *Designing interaction: psychology at the human-computer interface.* Cambridge University Press, 1991

CONNELL B. R., JONES M., MACE R., MUELLER J., MULLICK A., OSTROFF E., SANFORD J., STEINFELD E., STORY M. y VANDERHEIDEN G. *The Center for Universal Design* [http://www.design.ncsu.edu:8120/cud/univ\\_design/principles/udprinciples.htm,](http://www.design.ncsu.edu:8120/cud/univ_design/principles/udprinciples.htm) NC State University, 1997

ENGELBART D. y ENGLISH W. «A research center for augmenting human intellec*t*» reimpreso en *ACM SIGGRAPH Video Review,* 1994, pág. 106, 1968

ENGLISH W. K., ENGELBART D. C., y BERMAN, M. L. «Display Selection Techniques for Text Manipulation» en *IEEE Transactions on Human Factors in Electronic*s, núm. 8, vol. 1, 1967

GARDINER M. M, y CHRISTIE B. *Applying cognitive psychology to user interface design*. Wiley, Nueva York, NY, 1987

GOLDBERG A. y ROBSON D. «A metaphor for user interface design» en *Proceedings of the 12th Hawaii International Conference on System Sciences*, núm. 1, pág. 148-157, 1979

GOLDBERG A., ed. *A history of personal workstation*s. Addison-Wesley, Nueva York, NY, 1988

HARRISON M. y THIMBLEBY H. *Formal methods in human-computer interaction.* Cambridge University Press, 1990

KAY A. *The reactive engine*, tesis doctoral, Departamento de Informática e Ingeniería Eléctrica, Universidad de Utah, 1969

KAY A. «Personal dynamic media» en *IEEE Computer*, núm. 10, vol. 3, pág. 31-42, 1977

KIRAKOWSKI J. y CORBETT M. *Effective Methodology for the Study of HCI*. North Holland – Elsevier Science, Amsterdam, Holanda, 1990

LAUREL B. The art of human-computer interaction. Addison-Wesley, Reading, MA, 1990

LAUREL B. The art of human-computer interface design. Addison-Wesley, Reading, MA, 1992

MAYHEW, <sup>D</sup>.J. *The Usability Engineering Lifecycle.* Morgan-Kaufman, 1999. ISBN: 1- 55860-561-4

MORAN T. y CARROLL J. *Design rationale: concepts, techniques and use*. Lawrence Erlbaum, Mahwah, NJ, 1996

MYERS B. A. y ROSSON M. B. «Survey on user interface programming», en *CHI'92 Conference Proceedings on Human Factors in Computing Systems* (BAUERSFELD P., BENNETT J. y LYNCH G. eds.), pág. 195-202. ACM Press, Nueva York, NY, 1992

MYERS B. A. «A brief history of human computer interaction technology» en *ACM interactions*, núm. 5, vol. 2, pág. 44-54, March 1998

NEGROPONTE N. *Being Digital*. Vintage books, Nueva York, NY, 1994

NELSON T. «A file structure for the complex, the changing, and the indeterminate» en *Proceedings ACM National Conference,* pág. 84-100, 1965

NEWMAN W. M. «A system for interactive graphical programming» en *AFIPS Spring Joint Computer Conference*, núm. 28, pág. 47-54, 1968

NIELSEN J. *Usability engineering*. AP Professional, Boston, MA, 1993

NIELSEN J. y MARK R. L. *Usability inspection methods.* Wiley, Nueva York, NY, 1994

NORMAN D. A. *The design of everyday things.* Doubleday, Nueva York, NY, 1990

PREECE J. A guide to usability. Human factors in computing. Addison-Wesley, Reading, MA, 1992

PREECE J. *Human-computer interaction.* Addison-Wesley, Reading, MA, 1994

RAVDEN S. J. y Johnson G. I. Evaluating usability of human-computer interfaces: a practical method. Ellis Horwood, Nueva York, NY, 1989

SALVENDY G. Cognitive engineering in the design of human-computer interaction. Elsevier, Amsterdam, Holanda, 1987

SCHEIFLER R. W. y GETTYS J. «The X Window syste*m*» en *ACM Transactions on Graphic*s, núm. 5, vol. 2, pág. 79-109, 1986

SHNEIDERMAN B. «Direct manipulation: a step beyond programming languages*»*, en *IEEE Computer*, núm. 16, vol. 8, pág. 57-69, 1983

SMITH D. C. ET AL. «The Star User Interface: an Overview*»* en *Proceedings of the 1982 National Computer Conference.* AFIPS, Pág. 515-528, 1982

SMITH D. C. *Pygmalion: A Computer Program to Model and Stimulate Creative Thought.* Basel, Stuttgart: Birkhauser Verlag. PhD Thesis, Stanford University Computer Science Department, 1975

STALLMAN R. M. *Emacs: the extensible, customizable, self-documenting display editor*. MIT Artificial Intelligence Lab, Informe de Agosto 1979

SUTCLIFFE A. *Human-Computer Interface Design*. Macmillan, Londres, Reino Unido, 1994

SUTHERLAND I. E. «SketchPad: a man-machine graphical communication system» en A*FIPS Spring Joint Computer Conference.* núm. 23, pág. 329-346, 1963

SWINEHART D. et al*.* «A structural view of the cedar programming environmen*t*» en *ACM Transactions on Programming Languages and System*s. núm. 8, vol. 4, pág. 419-490, 1986

TEITELMAN W. «A display oriented programmer's assistant*»* en *International Journal of Man-Machine Studies*, núm. 11, pág. 157-187, 1977. También en Xerox PARC Technical Report CSL-77-3, Palo Alto, CA, 1977

TOLLIVER B. *TVEdit*. Stanford Time Sharing Memo Report, Number, March, 1965

VAN DAM A. y RICE D. E. «On-line text editing: a surve*y*» en *Computing Survey*s, núm. 3, vol. 3, pág. 93-114, 1971

WEINBERG G. M. *The psychology of computer programming.* Van Nostrand Reinhold, Nueva York, NY, 1971

WICKENS C. D. *Engineering psychology and human performance*. Charles E. Merrill. Columbus, OH, 1984

WILLIAMS G. «The Lisa computer system», en *Byte Magazine*, núm. 8, vol. 2, pág. 33-50, 1983

WILLIAMS G. «The Apple Macintosh computer», en *Byte Magazine*. núm. 9, vol. 2, pág. 30-54, 1984

ZUBROW D., MOSES A. M. y GELLER V. *Human-computer interaction.* Lawrence Erlbaum Associates, Hillsdale, NJ, 1985

## **Anexo 3**

## *A. Sobre las pruebas con los usuarios.*

**Pruebas, entrevistas y cuestionarios de soporte al análisis de requisitos**

**1. Cuestionario sobre la metáfora del escritorio con algunos iconos del escritorio de Gnome.**

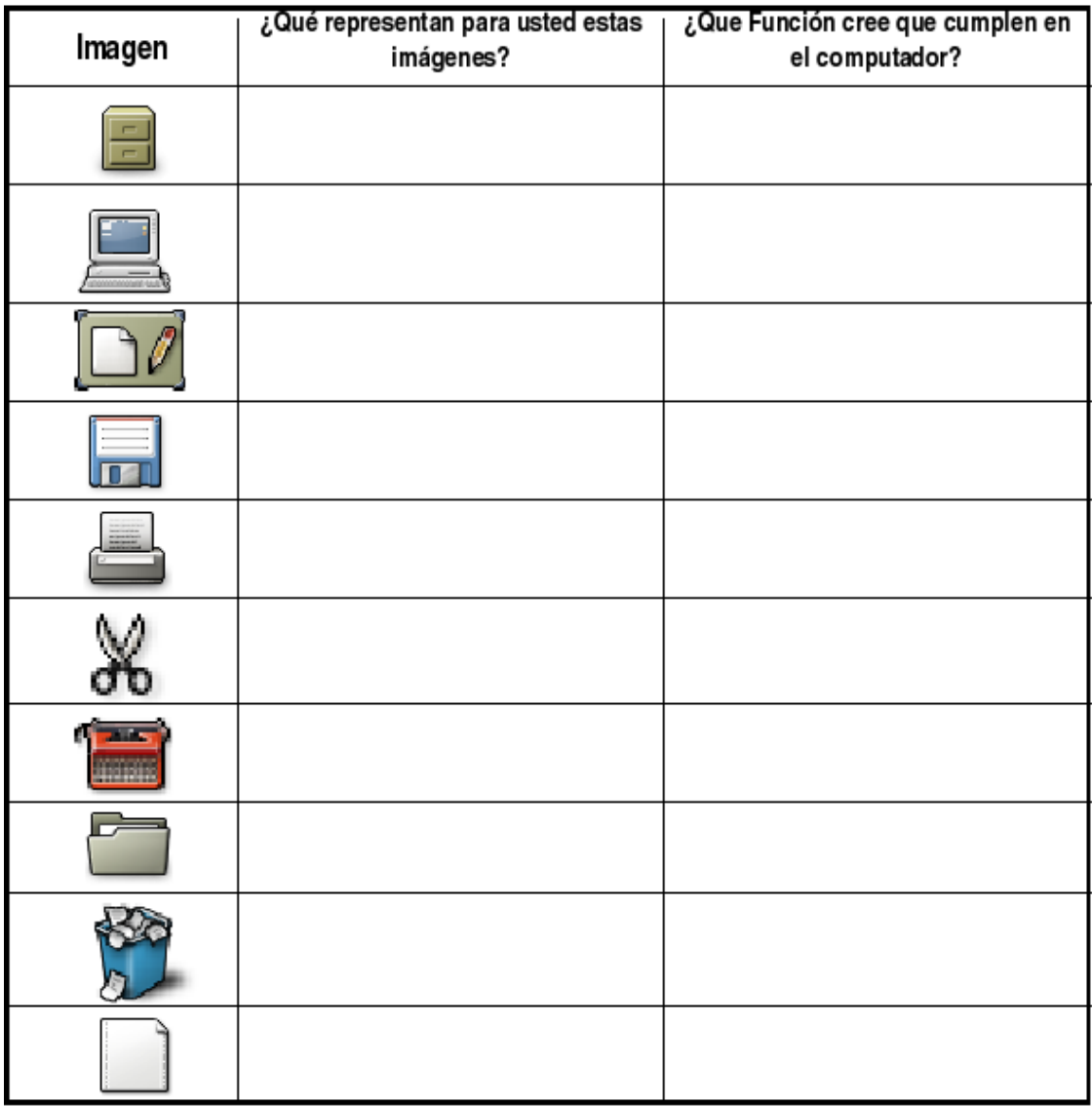

### **2. Cuestionario Como los Nasa realizan en su entorno determinadas tareas**

- ¿Cuál es el lugar(es) principal(es) donde realiza sus actividades laborales y/o cotidianas?
- ¿Que tipo de objetos utiliza en su trabajo?
- ¿Qué tipo de elemento utiliza para colocar los desechos o basura en su casa?
- ¿Ha utilizado alguna vez un archivador?
- ¿Ha visto usted alguna vez un diskette?
- ¿Con que elemento usted suele pegar papel u otros objetos?
- • ¿Con que elementos usted corta objetos?

### **3. Cuestionario sobre aspectos culturales y de la lengua**

Liste actividades generales que usted realice diariamente y los lugares donde las hace?

¿Qué elementos y herramientas utiliza para realizar su trabajo o actividades diarias?

¿Qué electrodomésticos utiliza en su hogar o en la vida diaria? (Televisor, Nevera, grabadora, etc)

De los siguientes elementos seleccione **el que utiliza diariamente** para depositar la basura:

- Olla de barro
- Olla de metal vieja
- papelera de plástico cuadrada
- papelera de plástico (como la del baño)
- tarro de basura de plástico tipo caneca de plástico
- Barril grande de metal

¿En qué lugares almacena documentos como Registro civil, libros, álbum de fotos familiares, comunicados, cartas? (En general documentos que para usted sean importantes o tengan algún valor).

¿Con qué medios de comunicación tiene contacto? (televisión, teléfono, radio, etc)

¿Qué lengua aprendió a hablar primero (Nasa Yuwe o Castellano)?

¿Con qué frecuencia usted utiliza el Nasa Yuwe de forma hablada para comunicarse con otros indígenas nasa?

a)Siempre b)Casi Siempre c)algunas veces d)casi nunca e)nunca

¿Con qué frecuencia usted utiliza el Nasa Yuwe de forma escrita?

a)Siempre b)Casi Siempre c)algunas veces d)casi nunca e)nunca

¿Le es más fácil comprender textos cuando están escritos en Nasa Yuwe o cuando están escritos en Castellano?

¿Le gustaría que todos los electrodomésticos tuvieran sus botones con etiquetas en nasa Yuwe que describan para qué sirve? (en lugar de estar en castellano o ingles que por ejemplo el botón de prender estuviera en Nasa Yuwe)

Realice un dibujo sencillo, de cualquier tema donde muestre diferentes elementos o símbolos o lugares o animales o cosas que representen al pueblo Nasa.

### **4. Entrevista y Prueba sobre el manejo de los periféricos del computador y una interfaz gráfica de usuario de un editor de texto.**

### *Sobre el Teclado del computador*

El teclado utilizado por los nasa y el conocido por ellos es el teclado QWERTY.

Las siguientes preguntas son orales, se deben hacer en un lenguaje amable y amigable, son una guia para preguntar al usuario indígena cuando esta frente a un computador.

Actividades:

1.Pedir al nasa hablante que se siente frente al computador

2.previamente hemos abierto un editor de texto

3.Pedimos al nasa que teclee (Escriba) las dos oraciones que se presentan a continuación, que vistas desde el Nasa Yuwe, oraciones de estructura sencilla.

ãkxa's ew çxũhwe ũ'çhçxa kukxh beha's taki'jiçtha'w, weçepa ew akhkan.

piisxaa khas atxha's kũçxhiya' akh txitxte jxutha's ew wakaçthu, napa kxa'wei ew patxhya'

4. Observamos con detalle como realiza la tarea y escribimos

Tarea del Observación (Evaluador mide el grado de destreza que tiene un usurario al usar el teclado QWERTY)

¿Cual es el grado de destreza que tiene el usuario, al utilizar el teclado?

5.Realizamos las siguientes preguntas.

¿Le gusta utilizar el Teclado?

¿Le parece cómodo escribir en Nasa yuwe con este teclado?

 ¿Le es fácil escribir en nasa yuwe cuando usa el teclado del computador? ¿si la respuesta es No, qué dificultades tiene al usar el teclado?

6. Pedir al nasa hablante que observe el teclado, orientar su mirada por las diferentes teclas del teclado Qwerty, y preguntar las siguientes cosas:

- ¿De las teclas que observa, cuáles no sabe o no conoce para que sirven?
- ¿De Cuales de las teclas usted supone su funcionalidad o la deduce?
- ¿Cuales teclas son las que mas utiliza?
- ¿Entiende lo que significan los letreros de las todas las teclas?

### *Sobre el ratón del Computador*

Se realizara la siguiente actividad, con el fin de analizar el grado de manipulación del ratón del computador. La evaluación se medirá mediante porcentajes, de 0% a 100%

### Actividad 1:

Correr un Juego, el juego seleccionado es EL SOLITARIO, juego de cartas el cual se juega con el ratón, sirve para observar la destreza del usuario y la motricidad fina, a la vez que divierte a los indígenas, pues ellos son personas muy alegres y les gustan los juegos. Creemos que el usuario se sentirá cómodo jugando.

Tarea del evaluador:

Preguntar si esta familirizado con el juego, si no es así explicar de que se trata y como se juega

A partir de esta actividad se observaran los siguientes puntos:

¿Le es fácil mover el raton con precisión'?

¿Le es facial realizar la acción de arrastrar y soltar el ratón?

¿Le es fácil presionar los botones del ratón durante el juego?

 ¿Le es fácil sincronizar los movimientos del ratón en la pantalla al mismo tiempo que observa la misma?

Medición del grado de destreza del usuario con el ratón

### tarea de Observación

¿Cual es el grado de dificultad que tiene el usuario al jugar SOLITARIO?, lo hace lentamente, lo hace con rapidez y destreza, o al contrario lo hace despacio y sin precisión?

### Actividad 2: Enseñar 2 formas de copiar y pegar

 La primera es seleccionando el texto ubicándose en el inicio de una palabra y sostener la flecha del teclado mientras se esta presionando la tecla SHIFT, y parar en el lugar donde termine la palabra.

 La segunda forma es con el ratón ubicarse en el inicio de la palabra y desplazar el ratón sobre la palabra, manteniendo el botón izquierdo presionado hasta que llegue al final de la misma, momento en donde suelta el botón izquierdo y se ubica sobre la palabra seleccionada y presiona el botón derecho, donde selecciona copiar y luego se ubica en el lugar donde se quiera pegar la palabra y se da click derecho y selecciona pegar.

Al finalizar todas esta actividad se realizarán las siguientes preguntas:

¿Cual forma le parece mas fácil, la primera o la segunda?

¿Cual haría siempre?

## **Versiones del Prototipo 2.0: Propuestas de Distribución del Teclado**

Se colocaron todas las propuestas en papel sobre una mesa para comparar mas fácilmente unas con otras, se descartaron las propuestas 2.0 a 2.0.8 porque se presentaban como un solo bloque de elementos, que se consideraron densos, y pesados, algunas de estas propuestas no conservaban la idea de orden mediante secuencias de grupos de 4,2,4,1 letras y además por tener espacios en blanco que dan una sensación de desorden.

Se eligieron como los mas adecuados los teclados de las versiones de prototipo 2.0.9 y 2.0.10, que al tener una separación entre bloques de letras presentan una sensación de descanso, a la vez se identifica el orden de agrupación de bloques de letras en conjuntos de 4,2, y 1. Además, conservan la semejanza con las distribuciones que normalmente se encuentran en las cartillas de Nasa Yuwe. La propuesta elegida fue la propuesta 2.0.10. pero el grupo de trabajo consideró necesario colocar la letra "y" en el centro y no dejarla a un lado como lo presenta esta propuesta. Las razones a demás de ser lingüísticas son porque la y es importante y muy usada dentro de la lengua Nasa.

|                     |     |                       |    | pygame window   |    |                |    |    |           |    | $\square$ צ |
|---------------------|-----|-----------------------|----|-----------------|----|----------------|----|----|-----------|----|-------------|
| Iniciar nuevo juego |     | CDA<br>Cambiar idioma |    |                 |    |                |    |    |           |    |             |
|                     |     |                       |    |                 |    |                |    |    |           |    |             |
|                     |     | $\mathsf{e}$          | a  | ū               |    | ê              | ã  | ű  |           |    |             |
|                     | ۲   | e'                    | a' | u'              | r  | ê'             | ã' | ű  |           |    |             |
|                     | ih  | eh                    | ah | uh              | ĩh | êh             | ãh | ũh |           |    |             |
|                     | ij. | ee                    | aa | uu              | ĩi | êе             | ãa | ũu |           |    |             |
|                     | p   | t                     | Ç  | k               | m  | $\overline{n}$ | b  | d  | Z         | g  |             |
|                     | px  | tx                    | ÇX | kχ              | fx | nx             | bx | dx | ZX        | gx |             |
|                     | ph  | th                    | çh | kh              | W  | s              |    |    | ۷         |    |             |
|                     | pxh | txh                   |    | $c x h$ $k x h$ |    | SX             | Ιx | İX | <b>VX</b> |    |             |
|                     |     |                       |    |                 |    |                |    |    |           |    |             |
|                     |     |                       |    |                 |    |                |    |    |           |    |             |
|                     |     |                       |    |                 |    |                |    |    |           |    |             |
|                     |     |                       |    |                 |    |                |    |    |           |    |             |

*Prototipo 2.0*

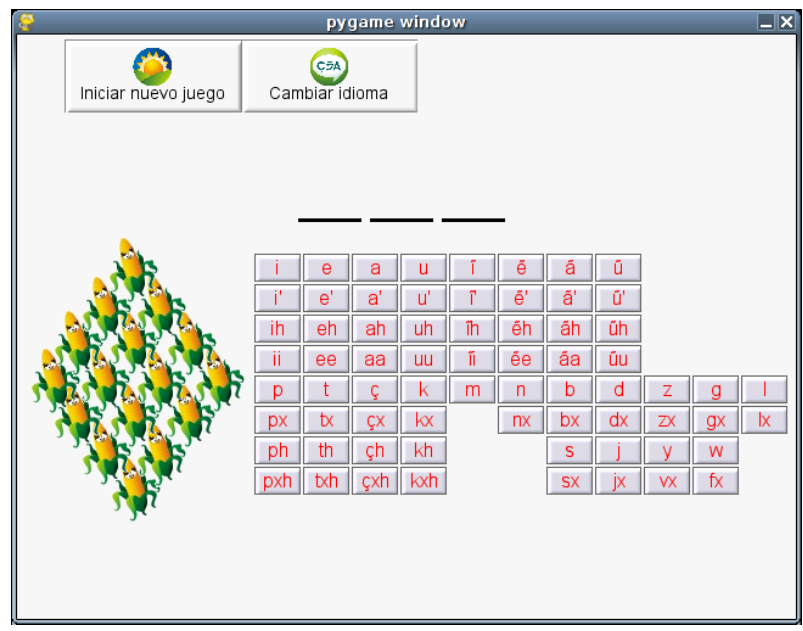

*Prototipo 2.0.1*

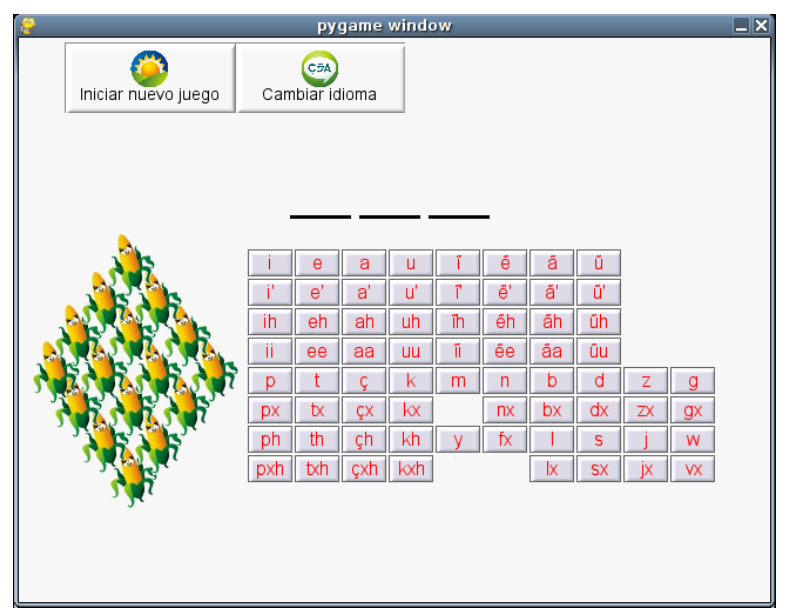

*Prototipo 2.0.2*

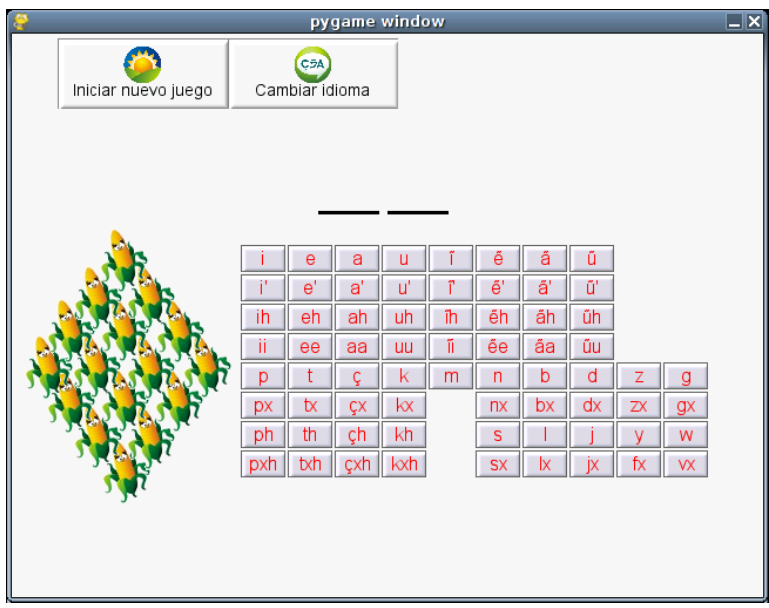

*Prototipo 2.0.3*

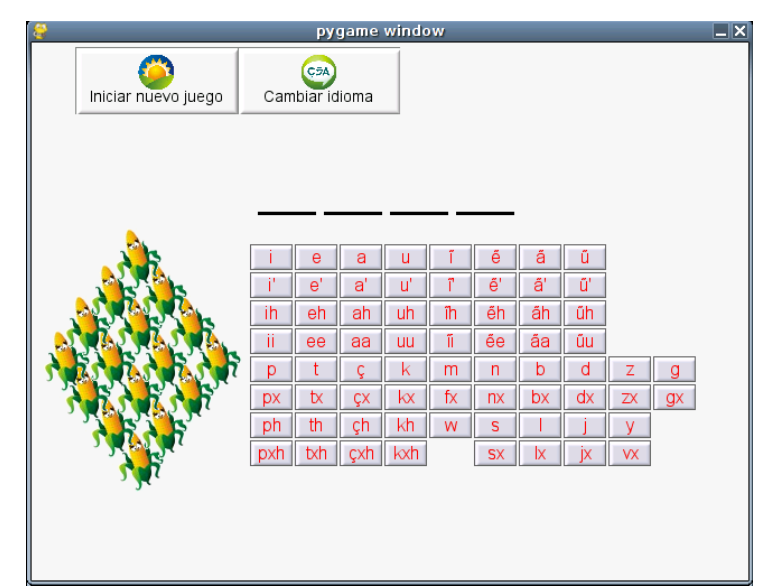

*Prototipo 2.0.4*

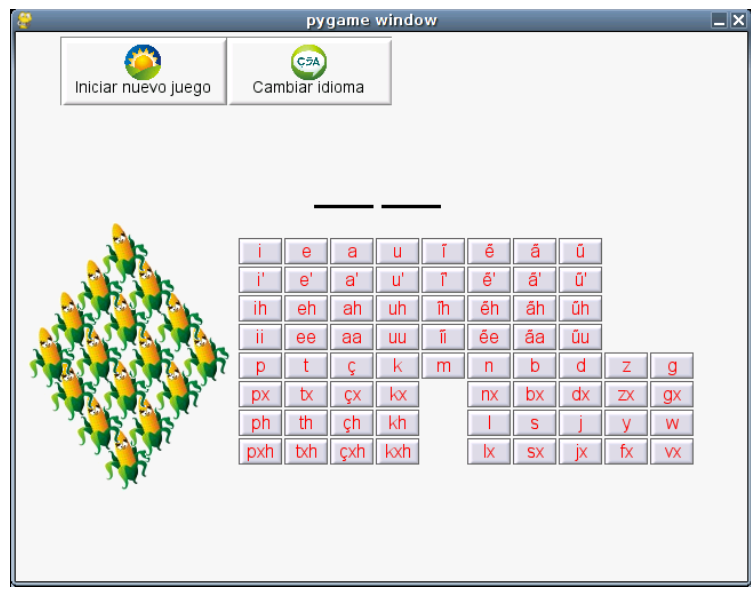

*Prototipo 2.0.5*

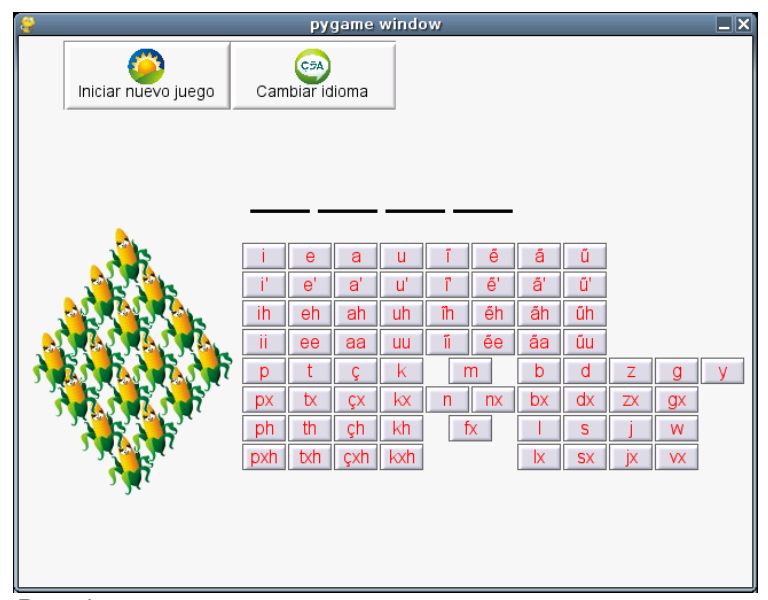

*Prototipo 2.0.6*

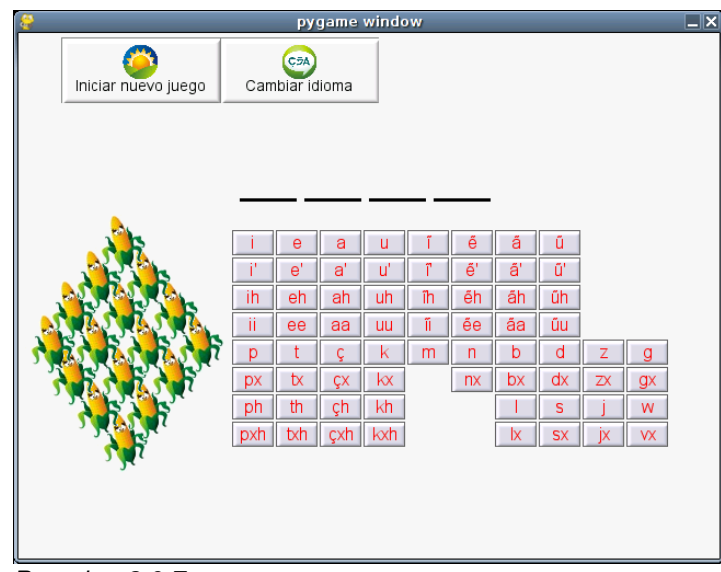

*Prototipo 2.0.7*

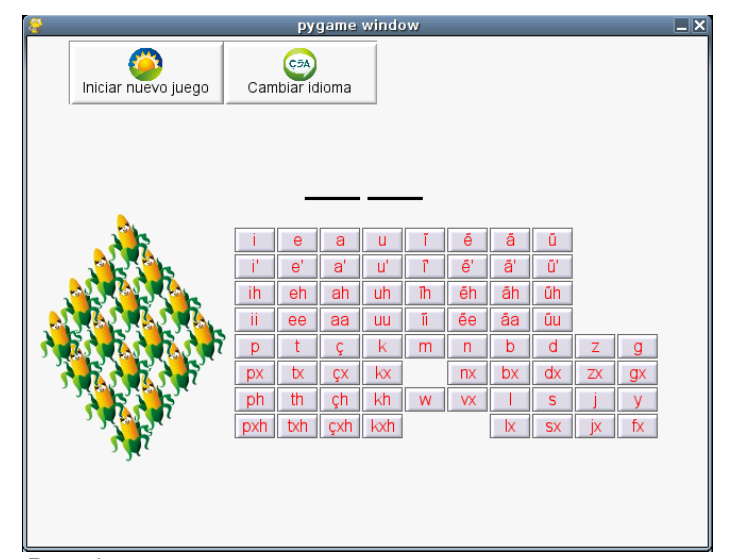

*Prototipo 2.0.8*

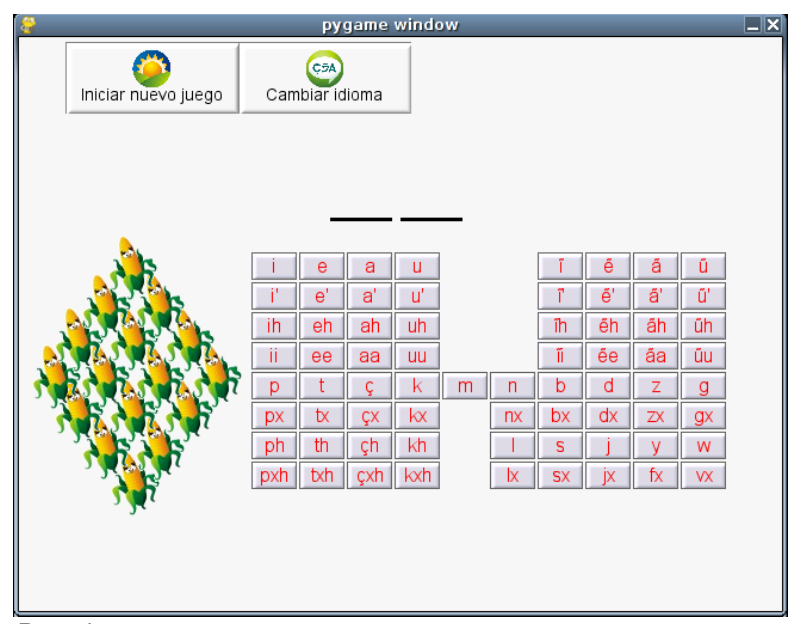

*Prototipo 2.0.9*

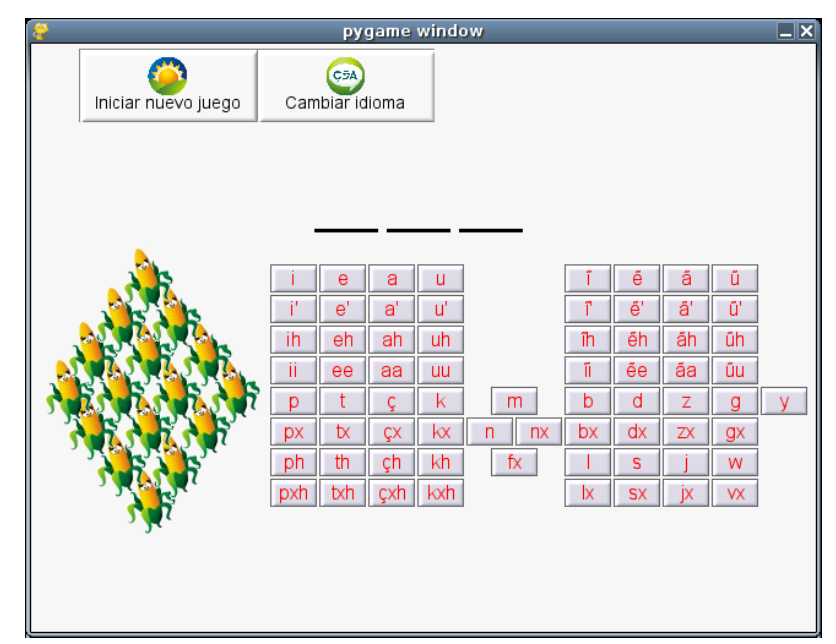

*Prototipo 2.0.10*

## *B. Resultados de los procesos de traducción de términos*

En esta reunión de evaluación participaron además del equipo de trabajo:

Albeiro Chirimía, de Satinga Eugenio Ulcué Chicame, de Las Mercedes, municipio de Caldono Ancizar Tintinajo, de la Vega, Guachicono Héctor Javier Ulcué, la Cascada, Munchique los Tigres Jorge Eliecer Corpus, Nazareth. Pitayó John Edinson Mosquera, San Miguel, Inzá Jesús Arbeir Vargas, Avirama Edier David Quintana, Siberia, Caldono Edwin Muelas, Silvia, Tumburao

### **B.1 Términos del prototipo**

1.Iniciar Juego Nuevo

Sin importar el estado en que se encuentre el juego, cuando el usuario da la orden de iniciar un nuevo juego, le da una nueva jugada con otra palabra escogida al azar.

1.pwese'je's pũ'txhya'

// pwese' $j - e - s$  / pũ'txh-ya' // // jugar – imperfect ? – OBJ ? / empezar – incitativo // " (a, para) empezar el juego" pwesejeyu' ma'w ũstepa pwese'sayu' pũtxhya' ewuuna, teeçx yuwe u'sesa yahkxna'.

\* Propuesta: takh

"una es iniciar y la otra es comenzar", en Pueblo Nuevo, takh parece ser más usado. En tierradentro, pũ'txhya'

2.Botón Objeto que cuando se oprime, se espera la realización de una acción determinada.

2. pekizee // pekiz / ee //  $\frac{1}{2}$  oprimir - ?  $\frac{1}{2}$ " (objeto) oprimible"

Eugenio: "es como para recostarse en algo" Abelardo: cuando colocan los dedos en los trastes de la guitarra

se propone: kxtheth -> kxthethe (se hace nombre al colocarle una "e" al final)

Abelardo propone el criterio para la escogencia: entendible

fácil pronunciación sonoridad

se hizo una prueba con una guitarra, se le pidió a Gildardo, usando pekizee, que en la guitarra hiciera un registro en Re Mayor, Do Mayor, La menor. Fue claro para él y lo hizo sin problema.

Se le pidió que hiciera lo mismo con la flauta, luego, que escribiera su nombre en el computador.

"gildardo camayo chocue"

(hay dos espacios entre gildardo y camayo)

Se le preguntó que cómo llamaría a las teclas y botones del computador, el resultado fue "kxthethe"

Abelardo le pidió que explicara en nasa yuwe cómo hacía sonar la flauta a través de un "discurso libre", se observó que la palabra más usada fue kxthethe, pekizee fue utilizada un menor número de veces.

\* kxthethe

3.Salir

Indicarle al programa que ya no se quiere jugar más y que el juego se cierre.

```
3.kasehya'
\frac{1}{2} kaseh - ya' \frac{1}{2}// salir – incitativo //
   " (a) salir"
```
\* es claro

4.¡Acertaste!

Se usa jacertaste! para decirle al jugador que encontró la palabra escondida y ganó la partida del juego.

4. ¡ kpahkxgu! ~ewuyuhgu / i'kwe // ewu – yuh – gu, -i'kwe //  $\frac{1}{2}$  lograr - ? - ud. masc, ud. fem.// " ud. (lo) logró"

se propone ewa', así se omite el problema de los géneros. A la vez, se decide el término para 5.

\* ewa'

5.¡Fallaste! ~ ¡Perdiste!

Se le dice esto al usuario cuando no logró descifrar la palabra secreta y llegó al fin de la partida, perdiéndola

5.sxiiggu

//sxiig - gu, -i'kwe // // error, ud. masc, ud. fem.// "erraste"

\* ewme'

6.La palabra correcta es: X En caso de de haber perdido la partida, con esta frase se le indica al jugador cuál era la palabra secreta.

6. ew pa'jwa'sa yuwe': X // ew /  $pa'j - wa' - sa / yuwe'$  // //bien / llegar – finalidad ? / boca, idioma, palabra // " la palabra adecuada es: ....', ....a'

Abelardo propone también:

\* isatewe'sxa' X "en realidad es:" "la verdadera es:"

7.Instrucciones Explicación de las reglas del juego y los pasos que debe realizar el jugador en cada partida. Guia del juego.

7. pta'sxnxi ~newe'wesa  $\frac{1}{\sqrt{2}}$  pta'sx - nxi  $\frac{1}{\sqrt{2}}$ // avisar – resultat. // "información, explicación" \*

Se escribió únicamente el término en nasa yuwe:

con la primera se entiende "presentación" con newe'wesa -> recomendaciones

\* newe'wsa

8.Seleccionar idioma

El usuario tiene la posibilidad de escoger el idioma en que se presentan los textos del menú, los botones y las instrucciones. La acción "seleccionar idioma" le indica al juego que se quiere hacer un cambio en este sentido, el jugador escoge entre una lista donde se encuentran los idiomas posibles.

8.we'wenxi yuwe's txhitxhya' // we'we -  $nxi / y$ uwe - 's / txhitxh -  $ya'$  //  $\frac{1}{\sqrt{2}}$  hablar – resultat. / idioma - ? / escoger – incitativo // "escoger (el) idioma"

"seleccionar letras" "escoger tema", por we'wexni yuwe's \* se propone: "maa yuwete" "¿en qué idioma?"

#### 9.Ayuda

Sirve para que el usuario encuentre una respuesta a las posibles preguntas y dudas que se le presenten respecto al uso, contenido y objetivo del juego. Es posible que esta seccion contenga las instrucciones.

9. pu'çxhi  $\frac{1}{2}$  pu'çxh - i  $\frac{1}{2}$  $\frac{1}{2}$  ayuda - ?  $\frac{1}{2}$ "ayuda"

\* se habló rápidamente de "ayuda"

10. ¡Hola!

```
10. ¡ma'wçxaga(-kwe)!
// \frac{1}{2} ima'w – çxa - ga(-kwe)! //
// cómo – restrict – ud. masc, ud. fem. //
"¿cómo estás (masc. / fem.)?"
```
se hablo muy rápido de: "bienvenido", "buenos días", "¿cómo está?" "podría salir primero ma'wçxaga y luego ma'wçxakwe"

11.¡Adiós!

```
11.¡puukx uyuunkha'w!
// puukx uy – uu – n(a) - kha'w //
// recíproco / ver – imperfect. - durat. - ?//
"nos veremos"
```
se dijo "adiós"

hasta aquí, la lista que se había traído.

12."termine el juego"

\* pwesa'na mjxã'

"terminar el juego

también se propone pwesa'na mkaba / pwesa'na p(e)çuu

### **B.2 Términos del computador en general**

1.Escritorio o Espacio de trabajo

En castellano, dentro del computador es el lugar donde se realiza todo el trabajo, es posible colocar objetos sobre él como documentos (archivos) y carpetas y manipularlos: moverlos, copiarlos, quitarlos, pegarlos, etc. Los archivos se abren en ventanas, que representan una copia en papel del documento en el escritorio. Pequeños elementos comúnmente utilizados en un escritorio también están disponibles, calculadoras, bloc de notas, reloj, etc.

Propuesta en Nasa Yuwe:

mjiwa' fxnu / mjinxi yũhne

En nasa yuwe, nos referimos de un espacio (lugar) de trabajo, por ejemplo, la sala de trabajo, la explanación de un terreno para construir una casa, etc. Para el caso de la explanación, allí colocaremos las piedras en fila y todas a un mismo nivel si es necesario, ordenamos los tamaños de las secciones que queremos. Estamos en un lugar de trabajo. En esta sección podemos traer, colocar los objetos y herramientas que tenemos y que necesitamos para trabajar, aquí tenemos cosas a disposición tanto los que no cambiaremos de su sitio por la forma del diseño, como traer cosas de otros lugares. Dentro de este sitio podemos utilizar nuestras herramientas para manipular los objetos, también reubicarlos, sacarlos, etc. Mjinxi yũhne refiere a "sala de trabajo", es decir, es un lugar de trabajo.

en primer lugar se escuchó:

"invitando a trabajar" "lugar de trabajo" "inicio de trabajo"

Cuando se les dijo que se refería a escritorio o lugar de trabajo, se dijo que no lo habían visto en el computador, que estaba debajo.

Se escogió mjinxi yũhne

2. Archivo

es el objeto que representa textos, música, imágenes, videos, etc. Cada archivo debe tener un nombre único dentro del lugar donde se encuentra (carpeta). Es posibles manipularlos, abrirlos, modificarlos, cerrarlos, al igual que copiarlos o moverlos a otro sitio, echarlos al basurero. Estos archivos se almacenan dentro de carpetas. Es posible configurar permisos para que otras personas puedan leerlos y/o modificarlos. (copiar, pegar, mover, borrar, abrir o ver, duplicar, cambiar el nombre, comprimir)

Propuesta en Nasa Yuwe:

akhnxisa / fxuçu "situable"

Es concepto abstracto u objeto físico alguno ( con espacio donde simplemente hay ) que contiene algo guardado. Para la necesidad de encontrar un equivalente a archivo hemos propuesto akhnxisa o fxuçu, en sentido que es algo que puede ser, un recipiente o instrumento (algo manipulable) que está destinado para acopiar cosa o cosas. Para la función del computador queremos usar la metáfora adecuada con la idea de representar una información y al parecer, el segundo concepto nos parece proclive para esta necesidad.

"akhnxisa es como añadir" o agregar

Cuando se les dijo que se refería a "archivo", señalaron un archivador que es encontraba en la sala, también hablaron del archivo como el "explorador de archivo"

"akh" es metar

\* akhnxisa

3.Carpeta

Son elementos que permiten almacenar archivos y otras carpetas. Los archivos no pueden almacenar carpetas. Toda carpeta debe tener un nombre. Al igual que los archivos, las carpetas permiten ser manipuladas: abrirlas, cerrarlas, tirarlas al basurero, moverlas, copiarlas en una carpeta distinta y moverlas internamente, renombradas, comprimirlas, duplicarlas, etc.

También se puede establecer permisos para que otras personas puedan abrir las carpetas y hacer distintas acciones sobre ellas.

Propuesta en Nasa Yuwe:

yu'akhnxisa "forma alguna con espacio"

es un objeto con espacio que una persona puede abrir y encontrar cosas (información). Por ejemplo, el vaino de un fríjol, el vaino de un chachafruto, son formas que se encuentran en la naturaleza. Consideramos un espacio de tamaño indefinido. En los vainos de la naturaleza, una vez que son abiertos, no es posible volver a cerrarlos, pero, una forma inspirada en un vaino que los humanos construyamos podremos proyectar la posibilidad de abrir y cerrar, de modo que lo podamos manipular (copiar, mover, borrar, duplicar, nombrar y cambiar su nombre, etc.). Yu'akhnxisa, es una forma con espacio.

"como de carpeta" "como de guardar"

\*para carpeta es conveniente

4.Archivador

Es el elemento donde se almacenan y manipulan (abrir y cerrar, copiar, mover, borrar, duplicar, nombrar y cambiar su nombre, etc.) carpetas y archivos para lo que se hace necesario abrir el archivador. Por el contrario, no es posible colocar un archivador dentro de un carpeta. Se puede ingresar nuevos archivos o carpetas copiándolos desde otro lugar o sacarlos para copiarlos en otra

parte, como en el escritorio o en un disco.

Propuesta en Nasa Yuwe:

jxaaw ya'ja / yu'akhekhnxisa cosa alguna que puede "acopiar, almacenar"

El thë' wala recoge cosas y deposita en una mochila específica diversidad de plantas que están en paqueticos de distintos tamaños o amarrados en forma de manojos que pueden ser raíces, tallos, hojas, cortezas, piedras, semillas, etc. La idea de jxaaw ya'ja "jigra de guardar" en alguna medida se acercaría a la función de archivador. El thë' wala sabe lo que contiene esa mochila, la esposa, los hijos pueden recurrir allí para tomar los objetos cuando eventualmente requieran. Pueden tomar los elementos para hacer combinaciones. Nos interesa ilustrar la capacidad de acopio, siendo posible en cualquier momento dado abrir, ver su contenido, agregar elementos, deshacerse de él. Sin embargo, es el segundo concepto en nasa yuwe que al parecer se ajusta mejor a la función de archivador.

"guardar en disco" "guardar en algo" "disco duro" "donde se depositan (cosas)" "yo en la jigra puedo guardar una cosa y otra"

después de explicarles de qué se trata, deciden que es más conveniente:

\*jxaaw ya'ja

el archivador (mueble) y la biblioteca (mueble, que está en la sala) tienen nombre distinto pero, funciones similares

#### 5.ventana

es el elemento que permite visualizar un programa y el contenido de un archivo, realizándose con la apertura de las ventanas sobre el escritorio. Una vez abiertas, la mayoría de ventanas permiten ser desplazadas por el escritorio, redimencionadas (cambiar su tamaño), ser minimizadas (ocultadas en la barra de tareas o barra de ventanas), ser maximizadas, ocupando todo el espacio del escritorio, restauradas después de haber sido ocultadas o maximizadas para que ocupen su tamaño anterior. Una vez finalizado el trabajo, se cierra la(s) ventana(s). Generalmente, por cada aplicación que se ejecuta, se abre una ventana y es posible abrir varias ventanas al mismo tiempo. Sólo una de ellas puede estar activa, y es sobre la que el usuario puede realizar las acciones. La ventana activa se suele diferenciar de las demás porque en la parte superior y en los bordes presenta otro color.

Propuesta en nasa yuwe para el concepto de ventana: spayuu

### Explicación:

Las viviendas nasa tienen pequeños o medianos espacios par ver desde adentro de una sala o alcoba el entorno exterior de la casa (Pequeño, del tamaño de un cederrón. Mediano, al rededor de 50 cm x 50 cm). La ventana de la cultura mestizalatina presenta una función similar, mas no las

mismas dimensiones. Para describir este concepto se utilizó /spayuu/ "mirador", un elemento para mirar. Con este término estamos simplemente siguiendo el uso y sentido que da el castellano en el ordenador. Haciendo uso del término /spayuu/ el usuario del computador podrá realizar las acciones que se realizan comúnmente sobre las ventanas en el escritorio. (Ver con Tulio, memorias... seminarios CCELA sobre la direccionalidad en nasa yuwe)

\* es claro

#### 6.aplicación o programa

Son todo tipo de herramientas, utilidades, juegos, que ayudan a realizar una determinada tarea. Cada aplicación tiene una o más funciones, que son la características principal de ella y que las distingue de las demás. En castellano, la acción que se realiza para utilizar una aplicación, se puede denominar abrir, ejecutar, llamar o correr. Al ejecutar una aplicación, esta se representa gráficamente en una ventana sobre el escritorio, sobre la que se puede hacer uso del programa. Cuando se quiere agregar un programa al computador, éste es instalado. Así mismo, cuando se quiere eliminar el programa, se dice que se desinstala.

por simplicidad, se tratará de usar el mismo verbo en muchos lugares

/tejwedte mjipu'n vxisnxi/ "herramienta de uso en un trabajo específico"

La cotidianidad de la gente nasa está vinculada con las labores agrícolas, por lo cual se usan herramientas que cortan, por ejemplo, el hacha, la pala, el machete, el serrucho, etc. Podemos observar que el machete lo usamos para cortar todo tipo de arbustos, cañas; con el serrucho al igual cortamos maderas, sin embargo, no se corta caña panelera. Con el serrucho y el machete no se corta prado ni se utilizan para construir zanjas, eras o caballetes para sembrar papa; siendo la pala la herramienta adecuada para realizar estas actividades. Existen muchas herramientas que se relacionan con la vida del campesino, del indígena, y sabemos que cada herramienta sirve para unas funciones específicas. Así en el ordenador, el programa de dibujo sirve para realizar diseños artísticos pero no para hacer cálculos matemáticos y una aplicación para escuchar música no sirve para elaborar cartas. Cuando hablamos de /mjipu'n vxisnxi/ estamos hablando de una herramienta de trabajo que hace referencia a estas aplicaciones específicas que usamos en cada labor.

"mis documentos" "búsqueda de mis documentos" Eugenio, que no había estado presente, dijo "archivo"

vxisnxi > manipular

esta presentó bastante dificultad, sobretodo por su longitud

se explicó su función, respecto a las herramientas

después de la explicación se dice que "está bien el término", pero aún está difícil

7.barra (de tareas, de aplicaciones)

Son lugares dentro del escritorio que se distinguen por ser rectángulos delgados que generalmente ocupan el ancho del escritorio. También se pueden encontrar barras en distintas aplicaciones, como las barras de herramientas y barras de funciones.

(analogía con las cosas que hay en el baño para colocar los cepillos de dientes y el jabón)

Ellas permiten realizar funciones o tener elementos como: ejecutar aplicaciones a través de un menú. tener un listado de las aplicaciones y ventanas abiertas. un reloj íconos para ejecutar aplicaciones de forma rápida

El computador puede tener diferentes barras y el usuario puede borrar y crear nuevas barras. Hay barras horizontales y verticales.

/vxisnxitx ãate ki'pnxi ped/ "barra, espacio donde las herramientas están visibles y con fácil acceso".

En las viviendas de unas familias nasa se tiene sobre el lugar del fogón en el piso una pequeña barbacoa con material en carrizo, caña, varas o guadua, que son usados para colgar la carne y ahumarla, colgar pequeñas mochilas o calderos pequeños destinados para reservar cosas comestibles y evitar el alcance de los niños, los perros y los roedores. Allí pueden estar pequeños manojos de maíz (mañunga) o trigo con todo su tamo que bien pueden ser semillas o simplemente reservas. Así la vivienda tiene los espacios diseñados y apropiados para tener disponibles los elementos que la familia puede necesitar en un eventual momento. /vxisnxitx ãate ki'pnxi ped/ en este caso se relaciona con la barra del ordenador y nos permitirá:

ejecutar aplicaciones a través de un menú.

tener un listado de las aplicaciones y ventanas abiertas.

disponer de un reloj visible

tener íconos para ejecutar aplicaciones de forma rápida, entre otras.

un estudiante de San Miguel dijo: "barra de herramientas"